### MAGUIRE PRODUCTS INC. MLAN<sup>®</sup> COMMUNICATIONS PROTOCOL

# **MLAN® Protocol Manual**

## Maguire Local Area Network

**Communications Protocol for** 

# WSB, WST, LIW, MGF, LPD

Original Instructions Manual Revision Date: January 14, 2021

Copyright © Maguire Products, Inc. 2021

### Maguire Products Inc.

#### **MLAN Protocol Manual**

| Table of Contents                             |     |
|-----------------------------------------------|-----|
| Overview                                      | 5   |
| Communication Wiring                          | 5   |
| Protocol Information                          | 9   |
| WSB, WST, Touchscreen, LIW MLAN Command Index | 15  |
| MGF MLAN Command Index                        | 68  |
| LPD MLAN Command Index                        | 100 |
| Appendix B – Get All Parameters               | 107 |
| Technical Support and Contact Information     | 108 |

#### Copyright

© 2020 Maguire Products Inc.

The information contained within this manual including any translations thereof, is the property of Maguire Products Inc. and may not be reproduced, or transmitted in any form or by any means without the express written consent of Maguire Products Inc.

#### Manufacturer's Contact Information

Maguire Products Inc. 11 Crozerville Road Aston, PA. 19014

Phone:610.459.4300Fax:610.459.2700

Website: http://www.maguire.com

Email: info@maguire.com

#### I. MLAN Protocol Overview

This manual is intended to provide information for individuals who are writing software for Programmable Logic Controllers (PLCs) and need to communicate with the Maguire Weigh Scale Blender directly. The protocol that is used is called the Maguire Local Area Network (MLAN) protocol. Aside from writing your own programs, Maguire Products offers the G2 Software program as well as OPC profiles, which utilize the protocol described in this manual. The G2 Software program provides material usage tracking reports and remote access of the basic control settings, such as recipes (materials and settings), work order numbers, and operator numbers. For more information on these programs please call Maguire Products, Inc. and ask for information on the G2 Software.

For a complete understanding of the operation of the Weigh Scale Blender (WSB), Maguire Weigh Scale Totalizer (WST), Maguire Loss-In-Weight (LIW), the Maguire Gravimetric Feeder (MGF), or the Low Pressure Dryer (LPD), it is recommended that you have the appropriate controller manual(s) available as a reference.

All numbers in this document are assumed to be decimal (base 10) unless otherwise noted.

The WSBs serial based communicate at a baud rate of 1200, with 8 data bits, no parity, 1 stop bit (1200,8,N,1) and no flow control.

**Ethernet** - All Maguire controllers sold after mid-2007 are equipped with Ethernet for communications. The WSB 12-12 controllers have both Ethernet and serial on the controller. For Maguire controllers that do not have Ethernet onboard, an Ethernet to Serial converter can be used to convert the serial communications port on the controller to Ethernet. The serial based MLAN Protocol can then be encapsulated over TCP/IP and sent over an Ethernet network.

#### II. Serial based Communication Wiring (MLAN or RS-232)

Weigh Scale Blender (WSB) controllers can communicate over two different protocols, MLAN and RS-232. Both are available at the DB9 port on the WSB controller. MLAN should be used in all factory installations; however, RS-232 may be used for lab testing and limited applications. RS-232 is NOT recommended for factory installations.

#### MLAN Communication

If you are communicating over a distance greater than 50 feet or with more than three WSBs, then you must use the **MLAN Signal Amplifier** (part # MLAN-SA). The MLAN-SA utilizes a stronger, more reliable signal transmission method than a standard RS-232 interface. It utilizes optically isolated couplers for all communication lines to reduce the potential of noise and other electrical interference from entering the computer circuitry.

The standard computer RS-232 serial port signal is fed into the MLAN-SA unit and then sent out to the WSB controllers through optically isolated signal drivers. At the controller this MLAN signal is carried onto the board through additional optical couplers for further isolation. The MLAN-SA comes with a cable hardwired into it with a DB9 connector on the other end. The DB9 connector is for connector the MLAN-SA to a computer's RS-232 (serial) port.

The cable from the **MLAN-SA** device to all WSB controllers (or to other **MLAN-SA** devices), utilizes the following pin connection:

| MLAN TO CONTROLLER CABLE PINOUT                       |            |                                       |  |  |  |
|-------------------------------------------------------|------------|---------------------------------------|--|--|--|
| MLAN-SA<br>DB9 Connector pin #<br>(or terminal strip) | Wire Color | WSB Controller<br>DB9 Connector pin # |  |  |  |
| 1                                                     | Black      | 1                                     |  |  |  |
| 4                                                     | Red        | 4                                     |  |  |  |
| 6                                                     | White      | 6                                     |  |  |  |
| 7                                                     | Green      | 7                                     |  |  |  |
| 5                                                     | Shield     | connected to housing<br>(not pin 5)   |  |  |  |

Up to 25 WSB controllers may be connected in parallel using one MLAN-SA. If you are connecting more than 25 controllers or all your cabling (including drops) totals over 2000 feet, additional MLAN-SA devices are recommended.

The **shield** is connected at all points **except** at the controller where is connected to the housing of the cable (see wiring diagram). This shield is intended to tie all external noise to ground at the MLAN-SA/G2-SA, at the computer and at the WSB controllers.

MLAN requires four (4) conductor cable with a shield for conveying information. Wire size should be 18 to 22 gauge. Use 18 gauge for the long runs (especially over 500 feet). Twenty-two (22) gauge is recommended for the "drops" to each controller. Twenty-two (22) gauge wire is used at each controller termination because it solders more easily to the DB9 connector required at each WSB controller location.

| We recommend:      | CAROL WIRE, Part #C2555                       |
|--------------------|-----------------------------------------------|
| or                 | BELDON WIRE, Part #9402                       |
|                    |                                               |
| Conductors are Bla | ack, Red, White, and Green, plus a shield.    |
| Black              | is the positive power supply (16 to 24 volts) |
| Red                | is the neutral from the power supply          |

| Rea   | is the neutral from the power supply       |
|-------|--------------------------------------------|
| White | is communication from PC to WSB controller |
| Green | is communication from WSB controller to PC |

Wiring generally requires a single cable run through the ceiling over all the process machines with "drops" to each controller. This main wire may "T" off to other locations if required for more efficient wiring. Be sure to read the WIRE CONSIDERATIONS section on page 7. See Wiring Diagram, page 8.

#### RS-232 Communication (for limited applications)

RS-232 uses direct connection from the computer to the WSB controller. This type of communication is reliable for short runs where little or no "noise" or static interference is present. This may be the case in a lab or another closely controlled environment. A low noise environment is not common in a factory and we do not recommend RS-232 for factory installation.

Other restrictions are that the computer must be close (less than 50 feet) to the WSB controller and can only communicate with a few units (maximum of three). If all three conditions are met, then you may cable directly to the RS-232 serial port on your computer without any other

hardware interface. Under these circumstances, the MLAN-SA is not required. The proper pin connections are as follows:

| RS-232 TO WSB CONTROLLE | R CABLE PINOUT                   |           |         |  |  |
|-------------------------|----------------------------------|-----------|---------|--|--|
| WSB DB9 Connector       | DB9 Connector Computer Connector |           |         |  |  |
| pin #                   | DB9                              | or        | DB25    |  |  |
| 3                       | 3                                |           | 2       |  |  |
| 2                       | 2                                |           | 3       |  |  |
| 5                       | 5                                |           | 7 and 1 |  |  |
|                         | 6, 7, 8                          |           | 4, 5, 6 |  |  |
|                         | pins                             | tied toge | ther    |  |  |

Do NOT use a standard off-the-shelf cable. Standard cables have ALL pins connected, or at least more than just those listed above. ALL pins connected will NOT work. You must wire a special cable according to the diagram provided. You may also obtain these cables from us.

#### Wiring Consideration

The wiring of your communication lines is very important for reliable operation. To minimize problems, consider the following:

- 1. Communication lines are **low voltage** lines. Be sure that these lines are not bundled to any high voltage lines. If you run them in conduit, do not run high and low voltage lines together.
- 2. It is not necessary to run this wire in conduit. If you do run cables without conduit, do not wire tie these lines to material conveying lines or other conduit containing high voltage or high amperage electrical lines.
- 3. Keep all **communication lines** away from all **vacuum loader conveying lines**. Conveying plastic produces **extreme** static charges. An electrical line, even in conduit, that runs next to a vacuum line, can introduce extreme static pulses into the processor. Keep these lines **separated** from conveying lines.

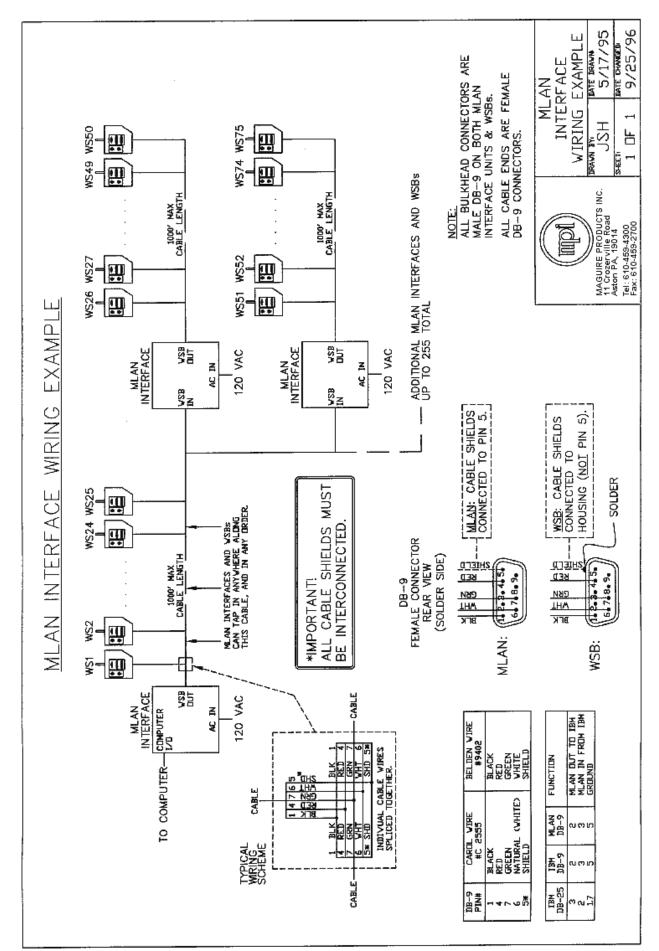

#### III. Protocol Information

All communications between the WSB controller and the computer are initiated by the computer. Each WSB controller monitors its own communication port continuously for an incoming command, and responds only when addressed.

When a command is received, the "address" field of the command is checked first. The controller responds only if this address matches its own assigned address. All WSB controllers, however, respond to commands when the address field is set to zero. Be sure to assign a unique address to each controller. If two controllers were accidentally assigned the same address, both would answer resulting in a communication data collision, which would garble the transmission.

Some commands send data TO the controller and some request data FROM the controller. Acknowledgment of a correct transmission of data is accomplished in several different ways.

- 1. When the computer requests data, the controller sends back data without first sending an acknowledgment of the command. By sending back data, the controller is understood to have received the command.
- 2. If the CONTROLLER detects a faulty transmission from the computer, it will send back a NAK.
- 3. The CONTROLLER will send back an ACK for any command which requests an action but not data. For example, the erase command does not send back any data, so an ACK is sent back to acknowledge reception.

The frame for all messages and responses is the following:

| Address | CMD/RSP Code | data   | Checksum |         |
|---------|--------------|--------|----------|---------|
| 1       | 1            | 0 to n | 1        | byte(s) |

The Address field in all commands indicates which WSB should execute the command. This field can range anywhere from 1 to 255. An address of zero causes all WSBs to respond to the command. It is NOT recommended that address 255 be used for a controller ID since the MLAN for Windows software reserves this ID for special use. The address for a WSB is set using the **\*66** function, see the WSB manual for more information.

For all commands the checksum is obtained by doing a 1 byte add of all the previous bytes in the command and complementing the result. In other words, to obtain the checksum, add up all of the bytes and then divide by 256, take the remainder, and complement the result. Sample code for calculating the checksum is given below.

All values, transmitted and received, are binary values. All multiple byte values are sent **Most Significant Byte first** (Motorola standard format). For example, the hexadecimal (base 16) number **F0 00 00 00**, would transmit the **F0** byte first. The decimal equivalent (i.e. bsae 10) of this number is 4,026,531,840. Its binary representation (base 2) is: 11110000 00000000 00000000 00000000.

WSB controllers may use FOUR component software or TWELVE component software. Commands and responses vary accordingly.

#### **Check Sum Calculations**

```
Sample BASIC function for generating a checksum:
       FUNCTION CheckSum%(data$)
          cs\% = 0
          FOR i% = 1 TO LEN(data$)
               cs% = cs% + ASC(MID$(data$, i%, 1))
        NEXT i%
        CheckSum% = 255 - (cs% AND 255)
       END FUNCTION
Here is the same function in C:
       int checksum(char *data) {
        int cs=0:
        while(*data!=NULL) {
         cs += *data;
         data++;
        }
        return 255-(cs%256);
       }
```

The BASIC code generates the CHECKSUM in the following manner:

The (FOR/NEXT) portion of the code adds the ASCII value of each character of the "data\$" field, one character at a time into a total field called "cs%". Full addition occurs with "carries". Nothing is lost.

The code (cs% AND 255) serves to "mask" the "cs" field so that all bits are cleared to zero except for the last 8 bits. This last byte will have a binary value between 0 and 255.

The same result is achieved by dividing the sum by 256 and saving only the remainder (see the C-code example above); or by adding all data into a 1 character (8 bit) field with no carries saved. But that is not how it is done here. In this case, the "AND" command is used with the value 255 to "mask" or set to zero all bits except for the last 8. What remains is a binary value that ranges from 0 to 255. This is then subtracted from 255 and what is left is used as the CHECKSUM value.

The idea is that the recipient of this data can go through the same procedure (but without the subtraction at the end) and should always end up with a value of 255 as the final answer to this test.

This is the function that TESTS for a correct check sum:

```
FUNCTION TestSum%(data$)

cs% = 0

FOR i% = 1 TO LEN(data$)

cs% = cs% + ASC(MID$(data$, i%, 1))

NEXT i%

TestSum% = cs% AND 255

END FUNCTION
```

Again, all characters are individually added into the field "cs%". This field is "masked" with the "AND" command to leave only the value of the last 8 bits. This value should be 255 (all bits on).

This is the line that actually CONFIRMS that the test was correct:

```
IF TestSum% (portin$) = 255 THEN ...
If the answer is 255 then it is O.K. to proceed.
```

#### **Programming Considerations**

Each controller must have a unique address. This unique address/ID will be used to communicate with each controller.

Control software type (4 or 12 component) must be determined. There are three ways to determine the controller's software type:

- 1. Use the command "Get Settings from Weigh Scale" command code 20
- 2. Use the command "Get Weigh Scale Type" command code 49
- 3. Turn the controller off and on again. You will either see "TWELVE" or "FOUR," if you have a relatively new controller. If not, look at the number that appears on the display during power up. This number will have a "T" on the end of it if it is twelve-component software. If there is some other letter present, the controller has four-component software.

Messages and responses are different according to which type of software is used. For example, the "Send Settings to the Weigh Scale" command (command code 19) has different formats for each software type.

Finally, the blender series must be known. Blender load cells read in either tenths of grams or whole grams. The load cells for the 100 and 200 series of blenders read in tenths of grams. The load cells for the 400, 900, and 1800 series of blenders read in whole grams. For example, a response of 234 from a 100 or 200 series blender indicates that 23.4 grams of material have been processed. A response of 234 from a 400, 900, or 1800 series blender indicates that 234 grams of material have been processed.

#### Summary of all MLAN commands (along with their codes)

| Abort Cycle or Retry(27)         | Aborts the current cycle or aborts the current cycle retry.                                                                             |  |  |  |  |  |
|----------------------------------|----------------------------------------------------------------------------------------------------|--|--|--|--|--|
| Clear Totals (24)                | Resets the totals to zero at the next end of cycle.                                                                                     |  |  |  |  |  |
| Clear Totals Immediately (28)    | Resets the totals to zero immediately.                                                                                                  |  |  |  |  |  |
| Get Address (54)                 | Returns the controller's address.                                                                                                    |  |  |  |  |  |
| Get All Parameters (22)          | Returns all of the parameters and their values.                                                                                         |  |  |  |  |  |
| Get Batch Info (84)              | Returns the batch weight, current portion, accumulated total, and batch count. (See WSB manual for more information regarding batches.) |  |  |  |  |  |
| Get Cycle Weight & Time (50)     | Returns the size of the last batch/cycle and the duration of time between the last two cycles.                                          |  |  |  |  |  |
| Get CWT - 4-byte update (79)     | This is an updated version of command 50 with a 4 byte Cycle Weight.                                                                    |  |  |  |  |  |
| Get Display (56)                 | Returns the current LED display buffer.                                                                                                 |  |  |  |  |  |
| Get Linespeed Target & Error A   | accumulators (61) Retrieves the Linespeed target and error accumulators from the controller.                                            |  |  |  |  |  |
| Get Extrusion Control Mode (60   | ) Gets the Extrusion Control Mode                                                                                                    |  |  |  |  |  |
| Get Parameter (69)               | Returns the value of a parameter.                                                                                                    |  |  |  |  |  |
| Get Rate and CPL (57)            | Gets the downstream equipment rate and the counts per length setting.                                                                   |  |  |  |  |  |
| Get Settings (20)                | Returns the mix percentages and component types along with work order and operator numbers.                                             |  |  |  |  |  |
| Get Star (*) Function Value (71) | Gets the value of the star (*) function. Currently, only *52 and *82 are enabled.                                                       |  |  |  |  |  |
| Get Status (53)                  | Returns the current state of all signal inputs and outputs.                                                                             |  |  |  |  |  |

| Get Steady State Rate (64)<br>Get Target Thruput & Status (2 | Returns the steady state throughput rate of the blender.<br>9) Returns the current target throughput and the extrusion control   |
|--------------------------------------------------------------|----------------------------------------------------------------------------------------------------|
|                                                              | status.                                                                                                    |
| Cat Tatala (16)                                              |                                                                                                    |
| Get Totals (16)                                              | Returns the current totals and resets internal flag.                                                                             |
| Get Totals (17)                                              | Returns the current totals without resetting internal flag.                                                                      |
| Get Type (49)                                                | Returns the software type (4 or 12) and load cell type (tenths of grams or grams).                                               |
| Get Version (80)                                             | Returns the version of the software in the controller.                                                                           |
| Get Weight Units (85)                                        | Returns the units that the blender is using to display totals, such                                                              |
| Get Weight Onits (65)                                        | as pounds or kilograms.                                                                                                    |
| Get Yield (31)                                               | Returns the target Yield for extrusion control.                                                                                  |
| Send Keystroke (87)                                          | Sends a keystroke. (See "Set Remote Keypad" command)                                                                             |
| Send Settings (19)                                           | Sets the mix percentages and component types. Also sets work                                                                     |
| Send Settings (13)                                           | order and operator numbers.                                                                                                    |
| Sat Batab Waight (82)                                        | •                                                                                                    |
| Set Batch Weight (83)                                        | Sets the batch flag parameter and the batch weight.                                                                              |
| Set Date and Time (81)                                       | Sets the date and time for a particular blender. If the address is 0,                                                            |
|                                                              | all WSBs are set with the new date and time and NO response is sent back.                                                        |
| Set Mixer Motor State (66)                                   | Sets the state of the Mixer Motor                                                                                                |
| Set Parameter (68)                                           | Sets the value of a parameter.                                                                                                   |
|                                                              | •                                                                                                    |
| Set Pause Cycle Flag (25)                                    | Pauses the current Cycle Immediately.                                                                                            |
| Set Rate (58)                                                | Sets a target downstream rate.                                                                                                   |
| Set Remote Keypad (88)                                       | Enables or disable the controller's keypad and/or the "Send                                                                      |
|                                                              | Keystroke" command.                                                                                                    |
| Set Steady State Rate (65)                                   | Sets the steady state throughput rate of the blender. This tells the WSB the rate to report back for the "Get Steady State Rate" |
|                                                              | command. It's useful when you know the rate and you don't want                                                                   |
|                                                              | to wait for the WSB to figure it out. Note: if you send it an                                                                    |
|                                                              | incorrect rate, the WSB will eventually figure out the correct rate.                                                             |
| Sot Stor (*) Eurotion (70)                                   |                                                                                                    |
| Set Star (*) Function (70)                                   | Sets the value of the star function. Currently, only *52 and *82 are enabled.                                                    |
| Set Tag (90)                                                 | Sets either recipe number, operator number, or work order                                                                        |
|                                                              | number.                                                                                                    |
| Set Target Throughput (30)                                   | Sets the target throughput for extrusion control mode.                                                                           |
| Set Voltage (59)                                             | Sets a voltage for downstream equipment.                                                                                         |
| Set Weight Units (86)                                        | Sets the units that the blender uses to display totals, such as                                                                  |
| Set Weight Offits (00)                                       |                                                                                                    |
|                                                              | pounds or kilograms.                                                                                                    |
| Set Yield (33)                                               | Sets the Target Yield for extrusion control.                                                                                     |
| Silence Alarm (82)                                           | Silences the alarm for a particular WSB.                                                                                         |
| Start/Stop/Status (55)                                       | Either causes the WSB to stop at the end of the current cycle,                                                                   |
|                                                              | start up again, or return its current status.                                                                                    |
| Stop Cycle / Stop Retry (27)                                 | Either causes the WSB to abort the current cycle or the current                                                                  |
|                                                              | dispense. Aborting the current cycle causes the WSB to start the                                                                 |
|                                                              | next cycle. Aborting the current dispense causes the WSB to                                                                      |
|                                                              | start dispensing the next component.                                                                                             |
|                                                              | start apponding the next component.                                                                                              |

#### **MLAN Command Table**

The following table documents when the earliest MLAN commands were introduced into the MLAN communications protocol. In early Maguire Weigh Scale Blender controllers (distinguished by a red display) the chip version number can be found on the MLAN chip within the controller and on the display during boot up of the controller (V=xxxxxx).

NOTE FOR OLDER CONTROLLERS: Depending on the date of firmware in older 6811 controllers (red display), all commands may not be available.

In most cases with the introduction of new commands to the software in MLAN chips, 12 software chips were either first to be updated or both the 12 software and the 4 software chips were updated at the same time. Not all chips are listed below. What is listed are chips that marked a change in the software and were available for testing. If your chip is not listed, it may indicate that your chip did not mark a change in the software or possibly it was not available for testing when this information was compiled. Chips versions numbers indicate a date. For instance, chip "60603A" means 1996 (6), June (06), 3rd (03) followed by "T" for twelve software or "A" for four software. Your chip version number may fall somewhere in between the chips listed below if it is not directly listed.

- Controllers using chips prior to 60603A (06/03/1996) have an earlier circuit board, which would need replacement if the chip were to be updated.
- Chips after 90317A (03/17/1999) will have all parameters available.
- GET ALL PARAMETERS command may not appear in chips released during first and second quarter of 2001
- Chips prior to 90317A (03/17/1999), please see chart on the following page.

| MLAN Command                      | 6811 Chip Version (printed on Chip) |
|-----------------------------------|-------------------------------------|
| GET VERSION                       | 60603A (06/03/1996)                 |
| CLEAR TOTALS                      | 20414A (04/14/1992) or before       |
| CLEAR TOTALS IMM                  | 80609A (06/09/1998)                 |
| GET ADDRESS                       | 50925 (09/25/1995)                  |
| GET ALL PARAMETERS                | 60809A (08/09/1996) *               |
| GET BATCH INFO                    | 60603A (06/03/1996)                 |
| GET CWT                           | 30913A (09/13/1993)                 |
| GET DISPLAY                       | 50925 (09/25/1995)                  |
| GET PARAMETER                     | 70205T (02/05/1997)                 |
| GET SETTINGS                      | 20414A (04/14/1992) or before       |
| GET STATUS                        | 41019A (10/19/1994)                 |
| GET STEADY STATE RATE             | 60603A (06/03/1996)                 |
| GET TARGET THRUPUT STATUS         | 90317A (03/17/1999)                 |
| GET TOTALS                        | 20414A (04/14/1992) or before       |
| GET TYPE                          | 20414A (04/14/1992) or before       |
| GET WEIGHT UNITS                  | 60710T (07/10/1996)                 |
| SET REMOTE KEYPAD                 | 60911T (09/11/1996)                 |
| SEND KEYSTROKE                    | 60911T (09/11/1996)                 |
| SEND SETTINGS                     | 20414A (04/14/1992) or before       |
| SET BATCH WEIGHT                  | 60603A (06/03/1996)                 |
| SET DATE TIME                     | 60603A (06/03/1996)                 |
| SET PARAMETER                     | 70529A (05/29/1997)                 |
| SET STEADY STATE RATE             | 70916T (09/16/1997)                 |
| SET TAG                           | 60710T (07/10/1996)                 |
| SET TARGET THROUGHPUT             | 90317A (03/17/1999)                 |
| SET WEIGHT UNITS                  | 60710T (07/10/1996)                 |
| SILENCE ALARM                     | 60603A (06/03/1996)                 |
| START/STOP/STATUS                 | 60603A (06/03/1996)                 |
| STOP CYCLE STOP RETRY             | 71222T (12/22/1997)                 |
| 4COMP or 12 COMP XT<br>PARAMETERS | 60603A (06/03/1996)                 |

\* GET ALL PARAMETERS command may not appear in chips released during first and second quarter of 2001

# Weigh Scale Blender (WSB, WST, Touchscreen) and LIW (Loss-In-Weight) MLAN Commands

The Maguire Weigh Scale Blender was the first Maguire product to use the MLAN Protocol commands for data communications. The following commands are available in the latest controller firmware versions. This category includes:

6811 Controllers – First generation controllers with the red-display, 4 and 12 Software chips 12-12 Controllers – Seconds generation controllers with the blue-display, 4 and 12 Software Touchscreen Controllers – Includes both Compact Touchscreen and Touchscreen retrofit. WST (Weigh Scale Totalizer) –a single component Weigh Scale Blender LIW Controllers – Loss-in-Weigh system controllers

MLAN Command Index:

| Command                                        | Page | WSB | Touch | WST | LIW | Command                 | Page | WSB | Touch | WST | LIW |
|------------------------------------------------|------|-----|-------|-----|-----|-------------------------|------|-----|-------|-----|-----|
| Abort Cycle or Retry                           | 16   | ~   | ~     | ~   |     | Send Keystroke          | 44   | ~   | ~     | ~   | ~   |
| Clear Totals                                   | 17   | V   | V     | V   | V   | Send Settings           | 45   | ~   | V     | V   | ~   |
| Clear Totals Immediately                       | 18   | V   | V     | V   | V   | Set Batch Weight        | 47   | /   | V     | V   | V   |
| Get Address                                    | 19   | V   | V     | V   | V   | Set Date and Time       | 48   | V   | V     | V   | V   |
| Get All Parameters                             | 20   | V   | V     | V   | V   | Set Mixer Motor State   | 49   | ~   | V     | V   | ~   |
| Get Batch Info                                 | 21   | V   | V     | V   | V   | Set Parameter           | 50   | V   | V     | V   | V   |
| Get Cycle Weigh and Time                       | 22   | V   | V     | V   | V   | Set Pause Cycle Flag    | 51   | V   | V     | V   | V   |
| Get Cycle Weigh and Time<br>(4 bytes version)  | 23   | ~   | V     | V   | V   | Set Rate                | 52   | ~   | V     | V   | ~   |
| Get Display                                    | 25   | ~   | ~     | ~   | V   | Set Remote Keypad       | 53   | ~   | ~     | ~   | ~   |
| Get Display (Extended)                         | 26   | V   | ~     | V   | V   | Set Steady State Rate   | 54   | V   | V     | V   | V   |
| Get Linespeed Target and Error<br>Accumulators | 27   | ~   | V     | V   | V   | Set Star (*) Function   | 55   | 1   | V     | V   | V   |
| Get Extrusion Control Mode                     | 28   | ~   | ~     | ~   | V   | Set Tag                 | 56   | ~   | ~     | ~   | ~   |
| Get Parameter                                  | 29   | V   | V     | V   | V   | Set Target Throughput   | 57   | V   | V     | V   | V   |
| Get Rate                                       | 30   | V   | V     | V   | V   | Set Voltage             | 58   | /   | V     | V   | V   |
| Get Settings                                   | 31   | V   | V     | V   | V   | Set Weight Units        | 59   | V   | V     | V   | V   |
| Get Star (*) Function Value                    | 33   | V   | V     | V   | V   | Set Yield               | 60   | V   | V     | V   | V   |
| Get Status                                     | 34   | V   | V     | V   | V   | Silence Alarm           | 61   | V   | V     | V   | V   |
| Get Steady State Rate                          | 36   | V   | V     | V   | V   | Start / Stop / Status   | 62   | V   | V     | V   | V   |
| Get Target Throughput &<br>Status              | 37   | ~   | ~     | V   | V   | Stop Cycle / Stop Retry | 63   | V   | V     | V   | V   |
| Get Totals                                     | 38   | ~   | >     | V   | V   | Save / Restore Settings | 64   |     | V     |     |     |
| Get Type                                       | 40   | V   | V     | V   | V   | End Empty, End Full     | 65   |     | V     |     |     |
| Get Version                                    | 41   | V   | V     | V   | V   | Extra Bin Dump          | 66   |     | V     |     |     |
| Get Weight Units                               | 42   | V   | V     | V   | V   | Precision Ratio         | 67   |     | V     |     |     |
| Get Yield                                      | 43   | V   | V     | V   | V   |                         | 1    |     | -     |     |     |

Abort Cycle or Retry Description: Aborts the current cycle or aborts the current cycle retry, then continues on to the next cycle when ready. Invalid for LIW controllers.

#### **Command Format**

| Field # | Name          | Size | Range    | Description                      |
|---------|---------------|------|----------|----------------------------------|
| 1       | Address       | 1    | 0 to 255 | Address of the controller        |
| 2       | Command Code  | 1    | 27       | Command                          |
| 3       | Abort Command | 1    | 1 or 2   | 1 = Abort Cycle, 2 = Abort Retry |
| 4       | Checksum      | 1    | 0 to 255 | Checksum                         |
|         | Total         | 4    |          |                                  |

| Field # | Name          | Size | Range    | Description               |
|---------|---------------|------|----------|---------------------------|
| 1       | Address       | 1    | 0 to 255 | Address of the controller |
| 2       | Response Code | 1    | 48       | Response Code             |
| 3       | ACK/NAK       | 1    | 6 or 21  | 6-ACK, 21=NAK             |
|         | Checksum      | 1    | 0 to 255 | Checksum                  |
|         | Total         | 4    |          |                           |

### **Clear Totals**

Description: Resets the totals to zero.

#### **Command Format**

| Field # | Name         | Size | Range    | Description               |
|---------|--------------|------|----------|---------------------------|
| 1       | Address      | 1    | 0 to 255 | Address of the controller |
| 2       | Command Code | 1    | 24       | Command                   |
| 3       | Checksum     | 1    | 0 to 255 | Checksum                  |
|         | Total 3      |      |          |                           |

#### Response Format

| Field # | Name          | Size | Range    | Description               |
|---------|---------------|------|----------|---------------------------|
| 1       | Address       | 1    | 0 to 255 | Address of the controller |
| 2       | Response Code | 1    | 48       | Response Code             |
| 3       | ACK/NAK       | 1    | 6 or 21  | 6-ACK, 21=NAK             |
|         | Checksum      | 1    | 0 to 255 | Checksum                  |
|         | Total 4       |      |          |                           |

NOTE: The totals will not be erased until the end of the current cycle. If the blender is idle, the totals will be cleared at the end of the next cycle.

## **Clear Totals Immediately**

Description: Resets the totals to zero.

#### **Command Format**

| Field # | Name         | Size | Range    | Description               |
|---------|--------------|------|----------|---------------------------|
| 1       | Address      | 1    | 0 to 255 | Address of the controller |
| 2       | Command Code | 1    | 28       | Command                   |
| 3       | Checksum     | 1    | 0 to 255 | Checksum                  |
|         | Total        | 3    |          |                           |

#### Response Format

| Field # | Name          | Size | Range    | Description               |
|---------|---------------|------|----------|---------------------------|
| 1       | Address       | 1    | 0 to 255 | Address of the controller |
| 2       | Response Code | 1    | 48       | Response Code             |
| 3       | ACK/NAK       | 1    | 6 or 21  | 6-ACK, 21=NAK             |
|         | Checksum      | 1    | 0 to 255 | Checksum                  |
|         | Total         | 4    |          |                           |

NOTE: The totals will be erased immediately for all components. Erases component 12 for LIW.

### **Get Address**

Description: Returns the address of the controller.

#### **Command Format**

| Field # | Name         | Size | Range    | Description               |
|---------|--------------|------|----------|---------------------------|
| 1       | Address      | 1    | 0 to 255 | Address of the controller |
| 2       | Command Code | 1    | 54       | Command                   |
| 3       | Checksum     | 1    | 0 to 255 | Checksum                  |
|         | Total        | 3    |          |                           |

| Field # | Name          | Size | Range    | Description                |
|---------|---------------|------|----------|----------------------------|
| 1       | Address       | 1    | 0 to 255 | Address of the controller  |
| 2       | Response Code | 1    | 54       | Response Code              |
| 3       | Pad           | 1    | 0        | Padding always zero        |
| 4       | ID            | 1    | 0 - 255  | Address / ID of controller |
| 5       | Baud Rate     | 1    | 1        | 1=1200 baud                |
| 6       | Checksum      | 1    | 0 to 255 | Checksum                   |
|         | Total         | 6    |          |                            |

### **Get All Parameters**

Description: Returns all of the parameters and their current values.

#### **Command Format**

| Field # | Name         | Size | Range    | Description               |
|---------|--------------|------|----------|---------------------------|
| 1       | Address      | 1    | 0 to 255 | Address of the controller |
| 2       | Command Code | 1    | 22       | Command                   |
| 3       | Sequence #   | 2    | 1-65,536 | See Appendix B            |
| 4       | Checksum     | 1    | 0 to 255 | Checksum                  |
|         | Total        | 5    |          |                           |

#### **Response Format**

| Field # | Name          | Size | Range             | Description               |
|---------|---------------|------|-------------------|---------------------------|
| 1       | Address       | 1    | 0 to 255          | Address of the controller |
| 2       | Response Code | 1    | 22                | Response Code             |
| 3       | Sequence #    | 2    | 1-65,536          | See Appendix B            |
| 4       | Packet        | 32   | Each byte 0 - 255 | See Appendix B            |
| 5       | Checksum      | 1    | 0 to 255          | Checksum                  |
|         | Total         | 37   |                   |                           |

NOTE: Parameters are given in the WSB or LIW manual. A three letter acronym that begins with anunderscore (\_) should be replaced with a binary # between 1 and 12. This number corresponds to the component #.

### **Get Batch Info**

Description: Returns the batch weight, current portion, accumulated total, and batch count.

#### **Command Format**

| Field # | Name         | Size | Range    | Description               |
|---------|--------------|------|----------|---------------------------|
| 1       | Address      | 1    | 0 to 255 | Address of the controller |
| 2       | Command Code | 1    | 84       | Command                   |
| 3       | Checksum     | 1    | 0 to 255 | Checksum                  |
|         | Total 3      |      |          |                           |

#### **Response Format**

| Field # | Name               | Size | Range    | Description                                                                                      |
|---------|--------------------|------|----------|--------------------------------------------------------------------------------------------------|
| 1       | Address            | 1    | 0 to 255 | Address of the controller                                                                        |
| 2       | Response Code      | 1    | 84       | Response Code                                                                                    |
| 3       | Batch Weight       | 2    | 0-65,536 | Batch weight (pounds or kilograms only) (see "Get<br>Weight Units" command for units) See note 1 |
| 4       | Current Portion    | 2    | 0-65,536 | Completed portion of the current batch                                                           |
| 5       | Accumulative Total | 2    | 0-65,536 | Total weight of all completed batches                                                            |
| 6       | Batch Count        | 2    | 0-65,536 | Total number of completed batches                                                                |
| 7       | Checksum           | 1    | 0 to 255 | Checksum                                                                                         |
|         | Total              | 11   |          |                                                                                                  |

Note 1: Batch weight is given in pounds if "Get Weight Units" returns either pounds or ounces. If "Get Weight Units" returns either kilograms or grams, then batch weight is in kilograms.

Get Cycle Weight and Time Description: Returns the size of the last batch/cycle and the duration of time between the last two cycles.

#### **Command Format**

| Field # | Name         | Size | Range    | Description               |
|---------|--------------|------|----------|---------------------------|
| 1       | Address      | 1    | 0 to 255 | Address of the controller |
| 2       | Command Code | 1    | 50       | Command                   |
| 3       | Checksum     | 1    | 0 to 255 | Checksum                  |
|         | Total        | 3    |          |                           |

| Field # | Name          | Size | Range           | Description                                          |
|---------|---------------|------|-----------------|------------------------------------------------------|
| 1       | Address       | 1    | 0 to 255        | Address of the controller                            |
| 2       | Response Code | 1    | 50              | Response Code                                        |
| 3       | Cycle Weight  | 2    | 0-65,536        | Grams (or tenths of grams) in last cycle             |
| 4       | Cycle Time    | 4    | 0-4,294,967,295 | Number of interrupts during the last cycle (244/sec) |
| 5       | Checksum      | 1    | 0 to 255        | Checksum                                             |
|         | Total         | 9    | 1               |                                                      |

## Get Cycle Weight and Time (4 byte)

Description: Returns the size of the last batch/cycle and the duration of time between the last two cycles. This is an updated version of command 50 with a 4 byte Cycle Weight.

#### **Command Format**

| Field # | Name         | Size | Range    | Description               |
|---------|--------------|------|----------|---------------------------|
| 1       | Address      | 1    | 0 to 255 | Address of the controller |
| 2       | Command Code | 1    | 79       | Command                   |
| 3       | Checksum     | 1    | 0 to 255 | Checksum                  |
|         | Total        | 3    |          |                           |

| Field # | Name          | Size | Range           | Description                                          |
|---------|---------------|------|-----------------|------------------------------------------------------|
| 1       | Address       | 1    | 0 to 255        | Address of the controller                            |
| 2       | Response Code | 1    | 79              | Response Code                                        |
| 3       | Cycle Weight  | 4    | 0-4,294,967,295 | Grams (or tenths of grams) in last cycle             |
| 4       | Cycle Time    | 4    | 0-4,294,967,295 | Number of interrupts during the last cycle (244/sec) |
| 5       | Checksum      | 1    | 0 to 255        | Checksum                                             |
|         | Total         | 11   | 1               |                                                      |

### **Get Cycle Info**

Description: Returns the end-of-cycle information from the last completed cycle. This data is the same data used to generate the end-of-cycle \*54 report in 12-12 and 4088 Standard controllers and the Live Diagnostics data in 4088 Touchscreen controllers. (introduced in firmware released after T0120A, January 2020).

#### **Command Format**

| Field # | Name         | Size | Range    | Description               |
|---------|--------------|------|----------|---------------------------|
| 1       | Address      | 1    | 0 to 255 | Address of the controller |
| 2       | Command Code | 1    | 91       | Command                   |
|         | Packet       |      |          |                           |
| 3       | Checksum     | 1    | 0 to 255 | Checksum                  |
|         | Total        | 3    |          |                           |

| Field # | Name          | Size | Range           | Description                                          |
|---------|---------------|------|-----------------|------------------------------------------------------|
| 1       | Address       | 1    | 0 to 255        | Address of the controller                            |
| 2       | Response Code | 1    | 50              | Response Code                                        |
| 3       | Cycle Weight  | 2    | 0-65,536        | Grams (or tenths of grams) in last cycle             |
| 4       | Cycle Time    | 4    | 0-4,294,967,295 | Number of interrupts during the last cycle (244/sec) |
| 5       | Checksum      | 1    | 0 to 255        | Checksum                                             |
|         | Total         | 9    | 1               |                                                      |

**Get Display** Description: Returns the current display buffer. (Valid in LIW).

### **Command Format**

| Field # | Name         | Size | Range    | Description               |
|---------|--------------|------|----------|---------------------------|
| 1       | Address      | 1    | 0 to 255 | Address of the controller |
| 2       | Command Code | 1    | 56       | Command                   |
| 3       | Checksum     | 1    | 0 to 255 | Checksum                  |
|         | Total        | 3    |          |                           |

| Field # | Name          | Size | Range    | Description                                                                             |
|---------|---------------|------|----------|-----------------------------------------------------------------------------------------|
| 1       | Address       | 1    | 0 to 255 | Address of the controller                                                               |
| 2       | Response Code | 1    | 56       | Response Code                                                                           |
| 3       | Display       | 8    | ASCII    | ASCII character currently on display<br>Most significant byte is the leftmost character |
| 5       | Checksum      | 1    | 0 to 255 | Checksum                                                                                |
|         | Total         | 11   |          |                                                                                         |

### **Get Display Extended**

Description: Returns the current display buffer. This command returns WSB 12-12 controller's 40-character display. Valid in LIW and 12-12 WST controllers.

#### **Command Format**

| Field # | Name         | Size | Range    | Description               |
|---------|--------------|------|----------|---------------------------|
| 1       | Address      | 1    | 0 to 255 | Address of the controller |
| 2       | Command Code | 1    | 112      | Command                   |
| 3       | Checksum     | 1    | 0 to 255 | Checksum                  |
|         | Total        | 3    |          |                           |

| Field # | Name          | Size | Range    | Description                                                                             |
|---------|---------------|------|----------|-----------------------------------------------------------------------------------------|
| 1       | Address       | 1    | 0 to 255 | Address of the controller                                                               |
| 2       | Response Code | 1    | 112      | Response Code                                                                           |
| 3       | Display       | 40   | ASCII    | ASCII character currently on display<br>Most significant byte is the leftmost character |
| 5       | Checksum      | 1    | 0 to 255 | Checksum                                                                                |
|         | Total         | 43   |          |                                                                                         |

### **Get Linespeed and Error Accumulators**

Description: Retrieves the Linespeed target and error accumulators from the controller. Valid in LIW. Not Valid in 12-12/N controllers.

#### **Command Format**

| Field # | Name         | Size | Range    | Description               |
|---------|--------------|------|----------|---------------------------|
| 1       | Address      | 1    | 0 to 255 | Address of the controller |
| 2       | Command Code | 1    | 61       | Command                   |
| 3       | Checksum     | 1    | 0 to 255 | Checksum                  |
|         | Total        | 3    |          |                           |

#### **Response Format**

| Field # | Name                     | Size | Range           | Description               |
|---------|--------------------------|------|-----------------|---------------------------|
| 1       | Address                  | 1    | 0 to 255        | Address of the controller |
| 2       | Response Code            | 1    | 61              | Response Code             |
| 3       | Linespeed Target         | 2    | 0-65,536        | Pulses per second         |
| 4       | Accumulated Time (TTM)   | 2    | 0-65,536        | See Note 1                |
| 5       | Accumulated Counts (TPU) | 4    | 0-4,294,967,295 | See Note 2                |
| 6       | Checksum                 | 1    | 0 to 255        | Checksum                  |
|         | Total                    | 11   |                 |                           |

Note 1: Target time is the accumulated time in seconds that the target has been held since the last adjustment.

Note 2: Accumulated Counts are the number of counts (pulses) per second.

## **Get Extrusion Control Mode**

Description: Retrieves the Extrusion Control Mode. Valid in LIW.

#### **Command Format**

| Field # | Name         | Size | Range    | Description               |
|---------|--------------|------|----------|---------------------------|
| 1       | Address      | 1    | 0 to 255 | Address of the controller |
| 2       | Command Code | 1    | 60       | Command                   |
| 3       | Checksum     | 1    | 0 to 255 | Checksum                  |
|         | Total        | 3    |          |                           |

#### **Response Format**

| Field # | Name           | Size | 0 to 255 | Description                |
|---------|----------------|------|----------|----------------------------|
| 1       | Address        | 1    | 0 to 255 | Address of the controller  |
| 2       | Response Code  | 1    | 60       | Response code              |
| 3       | System Type    | 1    | 2 or 9   | Grams (or tenths of grams) |
| 4       | Extrusion Mode | 1    | 0-5      | See note 1                 |
| 5       | Checksum       | 1    | 0 to 255 | Checksum                   |
|         | Total          | 5    |          |                            |

#### Note 1 - Extrusion Mode

| BIT | Name              | Value       | Description |
|-----|-------------------|-------------|-------------|
| 4   | Extrusion control | 0 = off     |             |
|     |                   | 1 = RATE    |             |
|     |                   | 2 = EX CTRL |             |
|     |                   | 3 = CTRL X  | See note 2  |
|     |                   | 4 = CTRL T  | See note 3  |
|     |                   | 5 = CTRL D  | See note 4  |

Note 2: Adjust throughput (extruder speed) to maintain yield.

Note 3: Adjust takeoff to maintain yield.

Note 4: Adjust takeoff to maintain yield while adjusting the extruders' speed to maintain the correct ratio in a multi layer line.

### **Get Parameter**

Description: Gets a single parameter. Valid in LIW however parameters will differ from WSB.

#### **Command Format**

| Field # | Name           | Size | Range    | Description                                 |
|---------|----------------|------|----------|---------------------------------------------|
| 1       | Address        | 1    | 0 to 255 | Address of the controller                   |
| 2       | Command Code 1 |      | 69       | Command                                     |
| 3       | Parameter ID   | 3    | ASCII    | Three letter acronym designating parameter. |
| 4       | Padding        | 2    | 0        | Padding always zero                         |
| 5       | Checksum       | 1    | 0 to 255 | Checksum                                    |
|         | Total          | 8    |          |                                             |

#### **Response Format**

| Field # | Name            | Size | Range    | Description                 |
|---------|-----------------|------|----------|-----------------------------|
| 1       | Address         | 1    | 0 to 255 | Address of the controller   |
| 2       | Response Code 1 |      | 69       | Response code               |
| 3       | Parameter Value | 2    | 0-65,536 | The value of the parameter. |
| 4       | Checksum        | 1    | 0 to 255 | Checksum                    |
|         | Total           | 5    |          |                             |

**NOTE:** Parameters are given in the WSB manual. A three letter acronym that begins with an underscore (\_) should be replaced with a binary # between 1 and 12. This number corresponds to the component #.

### Get Rate

Description: Gets the downstream equipment rate and the counts per length setting. Valid in LIW.

#### **Command Format**

| Field # | Name         | Size | Range    | Description               |
|---------|--------------|------|----------|---------------------------|
| 1       | Address      | 1    | 0 to 255 | Address of the controller |
| 2       | Command Code | 1    | 57       | Command                   |
| 3       | Checksum     | 1    | 0 to 255 | Checksum                  |
|         | Total        | 3    |          |                           |

#### Response Format

| Field # | Name          | Size | 0 to 255 | Description                                   |
|---------|---------------|------|----------|-----------------------------------------------|
| 1       | Address       | 1    | 0 to 255 | Address of the controller                     |
| 2       | Response Code | 1 57 |          | Response code                                 |
| 3       | Rate          | 2    | 0-65536  | Pulses per second                             |
| 4       | CPL 2         |      | 0-65536  | Counts per length (foot or Meter). See note 1 |
| 5       | Checksum 1    |      | 0 to 255 | Checksum                                      |
|         | Total         | 7    |          |                                               |

Note 1: If get weight units returns pounds or ounces, the length is feet. If get weight units returns kilograms or grams, the length is meters. See "Get Weight Units" for more information.

### **Get Settings**

Description: Returns the mix percentages, component types, work order #, and operator #.

#### Command Format (type 1 - Four Component Software)

| Field # | Name         | Size | Range    | Description               |
|---------|--------------|------|----------|---------------------------|
| 1       | Address      | 1    | 0 to 255 | Address of the controller |
| 2       | Command Code | 1    | 20       | Command                   |
| 3       | Checksum     | 1    | 0 to 255 | Checksum                  |
|         | Total        | 3    |          |                           |

#### Response Format Type 1 - Four Component Software

| Field # | Name              | Size | Range         | Description                                                                                                    |
|---------|-------------------|------|---------------|----------------------------------------------------------------------------------------------------|
| 1       | Address           | 1    | 0 to 255      | Address of the controller                                                                                                    |
| 2       | Response Code     | 1    | 20            | Response Code                                                                                                    |
| 3       | System Type       | 1    | 2,3,9,10      | 2=tenths of grams, also, NO change in totals<br>since last get total cmd (16)<br>3=tenths of grams, also, change in totals<br>since last get total cmd (16)<br>9=grams, also, NO change in totals<br>since last get total cmd (16)<br>10=grams, also, change in totals<br>since last get total cmd (16) |
| 4       | Software Type     | 1    | 4             | 4=four component software                                                                                                    |
| 5       | Type Hopper 1     | 1    | 0             | Always zeros (implied 1=regrind)                                                                                                    |
| 6       | Setting Hopper 1  | 2    | 0 to 999      | Implied decimal point ##.#                                                                                                    |
| 7       | Pad 2             | 3    | 0             | Padding always zero                                                                                                    |
| 8       | Type Hopper 3     | 1    | 0             | always zeros (implied 3=color)                                                                                                    |
| 9       | Setting Hopper 3  | 2    | 0 to 999      | Implied decimal point ##.#                                                                                                    |
| 10      | Type Hopper 4     | 1    | 0             | always zeros (implied 3=additive)                                                                                                    |
| 11      | Setting Hopper 4  | 2    | 0 to 999      | Implied decimal point ##.#                                                                                                    |
| 12      | Pad 5-12          | 24   | 0             | Padding always zero                                                                                                    |
| 13      | Recipe Number     | 2    | 100 to 65,536 | Recipe Number                                                                                                    |
| 14      | Operator Number   | 2    | 0 to 999      | Operator Number                                                                                                    |
| 15      | Work Order Number | 4    | 0 to 999,999  | Work Order Number                                                                                                    |
| 16      | Checksum          | 1    | 0 to 255      | Checksum                                                                                                    |
|         | Total             | 49   |               |                                                                                                    |

#### **Response Format Type 2 - Twelve Component Software**

| Field # | Name             | Size | Range                                                                                                    | Description                                    |
|---------|------------------|------|----------------------------------------------------------------------------------------------------|------------------------------------------------|
| 1       | Address          | 1    | 0 to 255                                                                                                    | Address of the controller                      |
| 2       | Response Code    | 1    | 20                                                                                                    | Response Code                                  |
| 3       | System Type      | 1    | 2,3,9,10<br>2=tenths of grams, also, NO change in totals<br>since last get total cmd (16)<br>3=tenths of grams, also, change in totals<br>since last get total cmd (16)<br>9=grams, also, NO change in totals<br>since last get total cmd (16)<br>10=grams, also, change in totals<br>since last get total cmd (16) |                                                |
| 4       | Software Type    | 1    | 12                                                                                                    | 12=Twelve component software                   |
| 5       | Type Hopper 1    | 1    | 0 to 3                                                                                                    | 1=regrind, 2=natural, 3=additive/color, 0=none |
| 6       | Setting Hopper 1 | 2    | 0 to 999                                                                                                    | Implied decimal point r/a ##.# or n ###        |
| 7       | Type Hopper 2    | 1    | 0 to 3                                                                                                    | Always zeros (implied 1=regrind)               |
| 8       | Setting Hopper 2 | 2    | 0 to 999                                                                                                    | Implied decimal point ##.#                     |

| 9  | Type Hopper 3     | 1  | 0 to 3        | always zeros (implied 3=color)                 |
|----|-------------------|----|---------------|------------------------------------------------|
| 10 | Setting Hopper 3  | 2  | 0 to 999      | Implied decimal point ##.#                     |
| 11 | Type Hopper 4     | 1  | 0 to 3        | always zeros (implied 3=additive)              |
| 12 | Setting Hopper 4  | 2  | 0 to 999      | Implied decimal point ##.#                     |
| 13 | Type Hopper 5     | 1  | 0 to 3        | 1=regrind, 2=natural, 3=additive/color, 0=none |
| 14 | Setting Hopper 5  | 2  | 0 to 999      | Implied decimal point r/a ##.# or n ###        |
| 15 | Type Hopper 6     | 1  | 0 to 3        | 1=regrind, 2=natural, 3=additive/color, 0=none |
| 16 | Setting Hopper 6  | 2  | 0 to 999      | Implied decimal point r/a ##.# or n ###        |
| 17 | Type Hopper 7     | 1  | 0 to 3        | 1=regrind, 2=natural, 3=additive/color, 0=none |
| 18 | Setting Hopper 7  | 2  | 0 to 999      | Implied decimal point r/a ##.# or n ###        |
| 19 | Type Hopper 8     | 1  | 0 to 3        | 1=regrind, 2=natural, 3=additive/color, 0=none |
| 20 | Setting Hopper 8  | 2  | 0 to 999      | Implied decimal point r/a ##.# or n ###        |
| 21 | Type Hopper 9     | 1  | 0 to 3        | 1=regrind, 2=natural, 3=additive/color, 0=none |
| 22 | Setting Hopper 9  | 2  | 0 to 999      | Implied decimal point r/a ##.# or n ###        |
| 23 | Type Hopper 10    | 1  | 0 to 3        | 1=regrind, 2=natural, 3=additive/color, 0=none |
| 24 | Setting Hopper 10 | 2  | 0 to 999      | Implied decimal point r/a ##.# or n ###        |
| 25 | Type Hopper 11    | 1  | 0 to 3        | 1=regrind, 2=natural, 3=additive/color, 0=none |
| 26 | Setting Hopper 11 | 2  | 0 to 999      | Implied decimal point r/a ##.# or n ###        |
| 27 | Type Hopper 12    | 1  | 0 to 3        | 1=regrind, 2=natural, 3=additive/color, 0=none |
| 28 | Setting Hopper 12 | 2  | 0 to 999      | Implied decimal point r/a ##.# or n ###        |
| 29 | Recipe Number     | 2  | 100 to 65,536 | Recipe Number                                  |
| 30 | Operator Number   | 2  | 0 to 999      | Operator Number                                |
| 31 | Work Order Number | 4  | 0 to 999,999  | Work Order Number                              |
| 32 | Checksum          | 1  | 0 to 255      | Checksum                                       |
|    | Total             | 49 |               |                                                |

### **Get Star Function Value**

Description: Gets the value of the star (\*) function. Currently, only \*52 and \*82 are enabled.

#### **Command Format**

| Field # | Name         | Size | Range    | Description               |  |  |
|---------|--------------|------|----------|---------------------------|--|--|
| 1       | Address      | 1    | 0 to 255 | Address of the controller |  |  |
| 2       | Command Code | 1    | 71       | Command                   |  |  |
| 3       | Reserved     | 1    | 0        | Reserved for future use   |  |  |
| 4       | Checksum 1   |      | 0 to 255 | Checksum                  |  |  |
|         | Total        | 4    |          |                           |  |  |

| Field # | Name               | Size | 0 to 255 | Description                    |
|---------|--------------------|------|----------|--------------------------------|
| 1       | Address            | 1    | 0 to 255 | Address of the controller      |
| 2       | Response Code      | 1    | 71       | Response code                  |
| 3       | Star Function Code | 1    | 130      | 130 = *82 in packed BCD format |
| 4       | *82 Value          | 1    | 0-12     |                                |
| 5       | Star Function Code | 1    | 82       | 82 = *52 in packed BCD format  |
| 6       | *52 Value          | 1    | 0-1      |                                |
| 7       | Reserved           | 16   | 0        | Reserved for future use        |
| 23      | Checksum           | 1    | 0 to 255 | Checksum                       |
|         | Total 23           |      |          |                                |

### **Get Status**

Description: Returns the current state of all signal inputs and outputs.

#### **Command Format**

| Field # | Name         | Size | Range    | Description               |
|---------|--------------|------|----------|---------------------------|
| 1       | Address      | 1    | 0 to 255 | Address of the controller |
| 2       | Command Code | 1    | 53       | Command                   |
| 3       | Checksum     | 1    | 0 to 255 | Checksum                  |
|         | Total        | 3    |          |                           |

#### **Response Format**

| Field # | Name          | Size | Range      | Description               |
|---------|---------------|------|------------|---------------------------|
| 1       | Address       | 1    | 0 to 255   | Address of the controller |
| 2       | Response Code | 1    | 53         | Response code             |
| 3       | Output Status | 2    | 0 to 65535 | See note 1                |
| 4       | Alarm Status  | 1    | 0 to 255   | See note 2                |
| 5       | Sensor Status | 1    | 0 to 255   | See note 3                |
| 6       | Checksum      | 1    | 0 to 255   | Checksum                  |
|         | Total         | 7    |            |                           |

#### Note 1a - Output status for FOUR component software

| BIT | Name            | Value           | Description   |
|-----|-----------------|-----------------|---------------|
| 0   | Mixer Valve     | 1=open 0=closed | Rightmost bit |
| 1   | Reserved        | 1=open 0=closed |               |
| 2   | Reserved        | 1=open 0=closed |               |
| 3   | Reserved        | 1=open 0=closed |               |
| 4   | Reserved        | 1=open 0=closed |               |
| 5   | Reserved        | 1=open 0=closed |               |
| 6   | Reserved        | 1=open 0=closed |               |
| 7   | Reserved        | 1=open 0=closed |               |
| 8   | Mix Motor       | 1=open 0=closed |               |
| 9   | Alarm           | 1=open 0=closed |               |
| 10  | Weigh Bin Valve | 1=open 0=closed |               |
| 11  | Additive        | 1=open 0=closed |               |
| 12  | Color           | 1=open 0=closed |               |
| 13  | Natural         | 1=on 0=off      |               |
| 14  | Regrind         | 1=open 0=closed |               |
| 15  | Reserved        | 1=on 0=off      | Leftmost bit  |

### Note 1b - Output status for TWELVE component software

| BIT | Name        | Value           | Description   |
|-----|-------------|-----------------|---------------|
| 0   | Component 1 | 1=open 0=closed | Rightmost bit |
| 1   | Component 2 | 1=open 0=closed |               |
| 2   | Component 3 | 1=open 0=closed |               |
| 3   | Component 4 | 1=open 0=closed |               |
| 4   | Component 5 | 1=open 0=closed |               |

| 5  | Component 6     | 1=open 0=closed |              |
|----|-----------------|-----------------|--------------|
| 6  | Component 7     | 1=open 0=closed |              |
| 7  | Component 8     | 1=open 0=closed |              |
| 8  | Component 9     | 1=open 0=closed |              |
| 9  | Component 10    | 1=open 0=closed |              |
| 10 | Component 11    | 1=open 0=closed |              |
| 11 | Component 12    | 1=open 0=closed |              |
| 12 | Weigh Bin Valve | 1=open 0=closed |              |
| 13 | Mix Motor       | 1=on 0=off      |              |
| 14 | Mixer Valve     | 1=open 0=closed |              |
| 15 | Alarm           | 1=on 0=off      | Leftmost bit |

### Note 2 - Alarm Status

| BIT    | Name           | Value                             | Description                |
|--------|----------------|-----------------------------------|----------------------------|
| 0 to 6 | Alarm Code     | 1 to 12 = Component alarm         | Bit 0 is the rightmost bit |
|        |                | 13 = Batch Alarm                  |                            |
|        |                | 14 = Bail Out Alarm               |                            |
|        |                | 15 = Dump Alarm                   |                            |
|        |                | 16 = No Pulse Alarm               |                            |
|        |                | 17 = XUL Limit Alarm              |                            |
|        |                | 18 = MAX. Voltage, XCV            |                            |
|        |                | 19 = Max. Voltage, TCV            |                            |
|        |                | 20 = Over Weight Alarm            |                            |
|        |                | 21 = Wait For Recipe Alarm        |                            |
|        |                | 22 = Weight Drop Alarm            |                            |
|        |                | 23 = MCT Parameter Alarm          |                            |
|        |                | 24 = Alternate Color Alarm        |                            |
|        |                | 25 = Mix Off Alarm                |                            |
|        |                | 26 = G2F Parameter Alarm          |                            |
|        |                | 27 = Zero Rate Alarm (LIW only)   |                            |
|        |                | 28 = No Fill Alarm (LIW only)     |                            |
|        |                | 29 = Zero Weight Alarm (LIW only) |                            |
|        |                | 33 = Flow Control Alarm           |                            |
|        |                | 34 = Component / Valve Leak Alarm |                            |
| 7      | Alarm Silenced | 1 = silenced                      | Leftmost bit               |

#### Note 3 - Sensor Status

| BIT | Name                            | Value      | Description   |
|-----|---------------------------------|------------|---------------|
| 0   | Empty mix chamber sensor        | 1=yes 0=no | Rightmost bit |
| 1   | Reserved                        |            |               |
| 2   | Silence alarm switch            | 1=yes 0=no |               |
| 3   | Immediate Pause switch          | 1=yes 0=no |               |
| 4   | Manual Mode                     | 1=yes 0=no |               |
| 5   | Program Mode                    | 1=yes 0=no |               |
| 6   | Running Mode                    | 1=yes 0=no |               |
| 7   | Soft Stop Mode *                | 1=yes 0=no | Leftmost bit  |
|     | * See Start/Stop/Status command |            |               |

# Get Steady State Rate Description: Returns throughput rate. Valid in LIW.

#### **Command Format**

| Field # | Name         | Size | Range    | Description               |
|---------|--------------|------|----------|---------------------------|
| 1       | Address      | 1    | 0 to 255 | Address of the controller |
| 2       | Command Code | 1    | 64       | Command                   |
| 3       | Checksum     | 1    | 0 to 255 | Checksum                  |
|         | Total        | 3    |          |                           |

| Field # | Name              | Size | Range              | Description                         |
|---------|-------------------|------|--------------------|-------------------------------------|
| 1       | Address           | 1    | 0 to 255           | Address of the controller           |
| 2       | Response Code     | 1    | 64                 | Response code                       |
| 3       | Steady State Rate | 4    | 0 to 4,294,967,295 | Grams (or tenths of grams) per hour |
| 4       | Checksum          | 1    | 0 to 255           | Checksum                            |
|         | Total             | 7    |                    |                                     |

### **Get Target Throughput and Status**

Description: Returns the target throughput rate for extrusion control. See XCV parameter in blender manual for more information. Valid in LIW.

#### **Command Format**

| Field # | Name         | Size | Range    | Description               |
|---------|--------------|------|----------|---------------------------|
| 1       | Address      | 1    | 0 to 255 | Address of the controller |
| 2       | Command Code | 1    | 29       | Command                   |
| 3       | Checksum     | 1    | 0 to 255 | Checksum                  |
|         | Total        | 3    |          |                           |

#### **Response Format**

| Field # | Name              | Size | Range              | Description                         |
|---------|-------------------|------|--------------------|-------------------------------------|
| 1       | Address           | 1    | 0 to 255           | Address of the controller           |
| 2       | Response Code     | 1    | 29                 | Response code                       |
| 3       | Status            | 1    | 0-255              | See note 1                          |
| 4       | Steady State Rate | 4    | 0 to 4,294,967,295 | Grams (or tenths of grams) per hour |
| 5       | Checksum          | 1    | 0 to 255           | Checksum                            |
|         | Total             | 8    |                    |                                     |

#### Note 1 - Status

| BIT   | Name              | Value                 | Description                |
|-------|-------------------|-----------------------|----------------------------|
| 0     | Extrusion control | 1=on 0=off            | Bit 0 is the rightmost bit |
| 1     |                   | 1=steady 0=not steady | T or no T on display       |
| 2     |                   | 1=Thruput 0=Voltage   | Controlling mode           |
| 3     |                   | 1=Grs 0=Tenths of Grs | Weight unit of rate        |
| 4     |                   | 1=Yield 0=Weight      | See note 2                 |
| 5 - 7 | Reserved          |                       | Leftmost bit               |

Note 2: If the extrusion process is being controlled by weight, then the output will be a steady weight per time (e.g. lbs/hr). If however the extrusion process is being controlled by yield, then the output will be a steady weight per length (e.g. lbs/foot).

### **Get Totals** Description: Returns the current totals. LIW see Note 4.

#### **Command Format**

| Field # | Name         | Size | Range    | Description               |
|---------|--------------|------|----------|---------------------------|
| 1       | Address      | 1    | 0 to 255 | Address of the controller |
| 2       | Command Code | 1    | 16 or 17 | See Note 2                |
| 3       | Checksum     | 1    | 0 to 255 | Checksum                  |
|         | Total        | 3    |          |                           |

#### Response Format Type 1 - Four Component Software

| Field # | Name                  | Size | Range              | Description                           |
|---------|-----------------------|------|--------------------|---------------------------------------|
| 1       | Address               | 1    | 0 to 255           | Address of the controller             |
| 2       | Response Code         | 1    | 16 or 17           | See Note 2                            |
| 3       | System Type           | 1    | 2 or 9             | 2=tenths of grams, 9=grams            |
| 4       | Software Type         | 1    | 4                  | 4=four component software             |
| 5       | Sequence Number       | 2    | 0                  | Reserved for future use               |
| 6       | Cycles                | 2    | 0 to 65535         | Number of batches that have been made |
| 7       | Clear/Turnovers Flags | 2    | 0 to 65535         | See note 1                            |
| 8       | Total Hopper 1        | 4    | 0 to 4,294,967,295 | Grams (or tenths of grams) used       |
| 9       | Total Hopper 2        | 4    | 0 to 4,294,967,295 | Grams (or tenths of grams) used       |
| 10      | Total Hopper 3        | 4    | 0 to 4,294,967,295 | Grams (or tenths of grams) used       |
| 11      | Total Hopper 4        | 4    | 0 to 4,294,967,295 | Grams (or tenths of grams) used       |
| 12      | Pad 5-12              | 32   | 0                  | Padding always zero                   |
| 13      | Checksum              | 1    | 0 to 255           | Checksum                              |
|         | Total                 | 59   | ]                  |                                       |

#### Response Format Type 2 - Twelve Component Software

| Field # | Name                  | Size | Range              | Description                           |
|---------|-----------------------|------|--------------------|---------------------------------------|
| 1       | Address               | 1    | 0 to 255           | Address of the controller             |
| 2       | Response Code         | 1    | 16 or 17           | See Note 2                            |
| 3       | System Type           | 1    | 2 or 9             | 2=tenths of grams, 9=grams            |
| 4       | Software Type         | 1    | 12                 | 12=twelve component software          |
| 5       | Sequence Number       | 2    | 0                  | Reserved for future use               |
| 6       | Cycles                | 2    | 0 to 65535         | Number of batches that have been made |
| 7       | Clear/Turnovers Flags | 2    | 0 to 65535         | See note 1                            |
| 8       | Total Hopper 1        | 4    | 0 to 4,294,967,295 | Grams (or tenths of grams) used       |
| 9       | Total Hopper 2        | 4    | 0 to 4,294,967,295 | Grams (or tenths of grams) used       |
| 10      | Total Hopper 3        | 4    | 0 to 4,294,967,295 | Grams (or tenths of grams) used       |
| 11      | Total Hopper 4        | 4    | 0 to 4,294,967,295 | Grams (or tenths of grams) used       |
| 12      | Total Hopper 5        | 4    | 0 to 4,294,967,295 | Grams (or tenths of grams) used       |
| 13      | Total Hopper 6        | 4    | 0 to 4,294,967,295 | Grams (or tenths of grams) used       |
| 14      | Total Hopper 7        | 4    | 0 to 4,294,967,295 | Grams (or tenths of grams) used       |
| 15      | Total Hopper 8        | 4    | 0 to 4,294,967,295 | Grams (or tenths of grams) used       |
| 16      | Total Hopper 9        | 4    | 0 to 4,294,967,295 | Grams (or tenths of grams) used       |
| 17      | Total Hopper 10       | 4    | 0 to 4,294,967,295 | Grams (or tenths of grams) used       |
| 18      | Total Hopper 11       | 4    | 0 to 4,294,967,295 | Grams (or tenths of grams) used       |
| 19      | Total Hopper 12       | 4    | 0 to 4,294,967,295 | Grams (or tenths of grams) used       |
| 20      | Checksum              | 1    | 0 to 255           | Checksum                              |
|         | Total                 | 59   |                    |                                       |

#### Response Format Type 3 - No Totals Available

| Field # | Name          | Size | Range    | Description               |
|---------|---------------|------|----------|---------------------------|
| 1       | Address       | 1    | 0 to 255 | Address of the controller |
| 2       | Response Code | 1    | 32 or 34 | See note 3                |
| 3       | Checksum      | 1    | 0 to 255 | Checksum                  |
|         | Total         | 3    |          |                           |

| Note ' | 1 - Flag             | This | field wa | as implement in chips 10612 or later          |
|--------|----------------------|------|----------|-----------------------------------------------|
| BIT    | Name                 |      |          | Description                                   |
| 0      | Totals Turnover Flag | 1=on | 0=off    | 1 = cycle counter turned over                 |
| 1      |                      | 1=on | 0=off    | 1 = total for component 1 turned over         |
| 2      |                      | 1=on | 0=off    | 1 = total for component 2 turned over         |
| 3      |                      | 1=on | 0=off    | 1 = total for component 3 turned over         |
| 4      |                      | 1=on | 0=off    | 1 = total for component 4 turned over         |
| 5      |                      | 1=on | 0=off    | 1 = total for component 5 turned over         |
| 6      |                      | 1=on | 0=off    | 1 = total for component 6 turned over         |
| 7      |                      | 1=on | 0=off    | 1 = total for component 7 turned over         |
| 8      |                      | 1=on | 0=off    | 1 = total for component 8 turned over         |
| 9      |                      | 1=on | 0=off    | 1 = total for component 9 turned over         |
| 10     |                      | 1=on | 0=off    | 1 = total for component 10 turned over        |
| 11     |                      | 1=on | 0=off    | 1 = total for component 11 turned over        |
| 12     |                      | 1=on | 0=off    | 1 = total for component 12 turned over        |
| 13     |                      | 1=on | 0=off    | 1 = all component totals, cycle count cleared |
| 14     | not used             |      |          |                                               |
| 15     | not used             |      |          |                                               |

- Note 2: If the "Command Code" is set to 16, the controller will reset an internal flag indicating that the totals have been received. If, however, "Command Code" is set to 17, the flag will NOT be reset. See the "System Type" part of the "Get Settings" command for how the internal flag is used.
- Note 3: Response code 32 is used with command code 16 and response code 34 is used with command code 17.
- Note 4: LIW controller response is the same as 12 Component Software response and the totals for the single LIW component is stored in hopper 12.

**Get Type** Description: Returns the software type (4 or 12) and load cell type (2 or 9), (tenths of grams or whole grams).

#### **Command Format**

| Field # | Name         | Size | Range    | Description               |
|---------|--------------|------|----------|---------------------------|
| 1       | Address      | 1    | 0 to 255 | Address of the controller |
| 2       | Command Code | 1    | 49       | Command                   |
| 3       | Checksum     | 1    | 0 to 255 | Checksum                  |
|         | Total        | 3    |          |                           |

| Field # | Name          | Size | 0 to 255 | Description                  |
|---------|---------------|------|----------|------------------------------|
| 1       | Address       | 1    | 0 to 255 | Address of the controller    |
| 2       | Response Code | 1    | 49       | Response code                |
| 3       | System Type   | 1    | 2 or 9   | 2=tenths of grams, 9=grams   |
| 4       | Software Type | 1    | 4 or 12  | 4=four component software    |
|         |               |      |          | 12=twelve component software |
| 5       | Checksum      | 1    | 0 to 255 | Checksum                     |
|         | Total         | 5    |          |                              |

### **Get Version**

Description: Returns the version of the software in the controller. Valid for LIW.

#### **Command Format**

| Field # | Name         | Size | Range    | Description               |
|---------|--------------|------|----------|---------------------------|
| 1       | Address      | 1    | 0 to 255 | Address of the controller |
| 2       | Command Code | 1    | 80       | Command                   |
| 3       | Checksum     | 1    | 0 to 255 | Checksum                  |
|         | Total        | 3    |          |                           |

| Field # | Name           | Size | Range    | Description                     |
|---------|----------------|------|----------|---------------------------------|
| 1       | Address        | 1    | 0 to 255 | Address of the controller       |
| 2       | Response Code  | 1    | 80       | Response code                   |
| 3       | Version Number | 6    | ASCII    | Software version number (ASCII) |
| 4       | Checksum       | 1    | 0 to 255 | Checksum                        |
|         | Total          | 9    |          |                                 |

### **Get Weight Units**

Description: Returns the units that the blender is using to display totals, such as pounds or kilograms. This command is needed to interpret the Get Batch Info command. Not Valid in LIW.

#### **Command Format**

| Field # | Name         | Size | Range    | Description               |
|---------|--------------|------|----------|---------------------------|
| 1       | Address      | 1    | 0 to 255 | Address of the controller |
| 2       | Command Code | 1    | 85       | Command                   |
| 3       | Checksum     | 1    | 0 to 255 | Checksum                  |
|         | Total        | 3    |          |                           |

| Field # | Name          | Size | 0 to 255      | Description                              |
|---------|---------------|------|---------------|------------------------------------------|
| 1       | Address       | 1    | 0 to 255      | Address of the controller                |
| 2       | Response Code | 1    | 85            | Response code                            |
| 3       | Weight units  | 1    | 0, 1, 2, or 4 | 0=pounds, 1=ounces, 2=grams, 4=kilograms |
| 4       | Checksum      | 1    | 0 to 255      | Checksum                                 |
|         | Total         | 4    |               |                                          |

### **Get Yield**

Description: Returns the target Yield for extrusion control. See XCV parameter in blender manual for more information.

#### **Command Format**

| Field # | Name         | Size | Range    | Description           |
|---------|--------------|------|----------|-----------------------|
| 1       | Address      | 1    | 0 to 255 | Address of Controller |
| 2       | Command Code | 1    | 31       | Command               |
| 3       | Checksum     | 1    | 0 to 255 | Checksum              |
|         | Total        | 3    |          |                       |

#### **Response Format**

| Field # | Name          | Size | Range       | Description                |
|---------|---------------|------|-------------|----------------------------|
| 1       | Address       | 1    | 0 to 255    | Address of Controller      |
| 2       | Response Code | 1    | 31          | Response Code              |
| 3       | Status        | 1    | 0-255       | See note 1                 |
| 4       | Target Yield  | 2    | 0 to 65,536 | Grams (or tenths of grams) |
| 5       | Checksum      | 1    | 0 to 255    | Checksum                   |
|         | Total         | 6    |             |                            |

#### Note 1 - Status

| BIT   | Name              | Value                 | Description                |
|-------|-------------------|-----------------------|----------------------------|
| 0     | Extrusion control | 1=on 0=off            | Bit 0 is the rightmost bit |
| 1     |                   | 1=steady 0=not steady | T or no T on display       |
|       |                   |                       |                            |
| 2 - 7 | Reserved          |                       | Leftmost bit               |

Note 2: If the extrusion process is being controlled by weight, then the output will be a steady weight per time (e.g. lbs/hr). If however the extrusion process is being controlled by yield, then the output will be a steady weight per length (e.g. lbs/foot).

### Send Keystroke

Description: Sends a keystroke. (See "Set Remote Keypad" command). Valid in LIW. Not valid in Touchscreen or MGF.

#### **Command Format**

| Field # | Name         | Size | Range    | Description               |
|---------|--------------|------|----------|---------------------------|
| 1       | Address      | 1    | 0 to 255 | Address of the controller |
| 2       | Command Code | 1    | 87       | Command                   |
| 3       | Code         | 1    | ASCII    | See note 1                |
| 4       | Checksum     | 1    | 0 to 255 | Checksum                  |
|         | Total        | 4    |          |                           |

#### **Response Format**

| Field # | Name          | Size | Range    | Description               |
|---------|---------------|------|----------|---------------------------|
| 1       | Address       | 1    | 0 to 255 | Address of the controller |
| 2       | Response Code | 1    | 48       | Response code             |
| 3       | ACK/NAK       | 1    | 6 or 21  | 6=ack, 21=nak             |
| 4       | Checksum      | 1    | 0 to 255 | Checksum                  |
|         | Total         | 4    |          |                           |

Note 1:

| : | KEY     | CODE | <u>KEY</u> | CODE |
|---|---------|------|------------|------|
|   | VIEW    | Q    | *          | *    |
|   | RECP    | h    | 0          | 0    |
|   | BTCH    | Н    | CE         | Х    |
|   | FAST    | -    | HOLD       | М    |
|   | EXIT    | ш    | DUMP       | D    |
|   | SET     | S    | PARA       | К    |
|   | OPER    | 0    | ZERO       | Z    |
|   | TIME    | Т    | FULL       | F    |
|   | CAL     | L    | MIX        | G    |
|   | TAG     | e    | ALRM       | k    |
|   | REG     | R    |            |      |
|   | 1       | 1    |            |      |
|   | 2       | 2    |            |      |
|   | 3       | 3    |            |      |
|   | NAT / A | А    |            |      |
|   | 4       | 4    |            |      |
|   | 5       | 5    |            |      |
|   | 6       | 6    |            |      |
|   | COL / B | В    |            |      |
|   | 7       | 7    |            |      |
|   | 8       | 8    |            |      |
|   | 9       | 9    |            |      |
|   | ADD / C | С    |            |      |
|   |         |      |            |      |

### **Send Settings**

Description: Sets the mix percentages, component types, work order #, and operator #. Not valid in LIW controllers.

| Field # | Name              | Size | Range         | Description                |
|---------|-------------------|------|---------------|----------------------------|
| 1       | Address           | 1    | 0 to 255      | Address of the controller  |
| 2       | Command Code      | 1    | 19            | Command                    |
| 3       | Type Hopper 1     | 1    | 1             | Always 1=regrind           |
| 4       | Setting Hopper 1  | 2    | 0 to 999      | Implied decimal point ##.# |
| 5       | Type Hopper 2     | 1    | 2             | Always 2=natural           |
| 6       | Setting Hopper 2  | 2    | 100           | Always on                  |
| 7       | Type Hopper 3     | 1    | 3             | Always 3=color             |
| 8       | Setting Hopper 3  | 2    | 0 to 999      | Implied decimal point ##.# |
| 9       | Type Hopper 4     | 1    | 3             | Always 3=additive          |
| 10      | Setting Hopper 4  | 2    | 0 to 999      | Implied decimal point ##.# |
| 11      | Padding           | 24   | 0             | Padding always zero        |
| 12      | Recipe number     | 2    | 100 to 65,536 | Recipe number              |
| 13      | Work Order Number | 3    | 0 to 999,999  | Work order number          |
| 14      | Operator number   | 2    | 0 to 999      | Operator number            |
| 15      | Checksum          | 1    | 0 to 255      | Checksum                   |
|         | Total             | 46   |               |                            |

#### Command Format Type 1 - Four Component Software

#### Command Format Type 2 - Twelve Component Software

| Field # | Name              | Size | Range    | Description                                    |
|---------|-------------------|------|----------|------------------------------------------------|
| 1       | Address           | 1    | 0 to 255 | Address of the controller                      |
| 2       | Command Code      | 1    | 19       | Command                                        |
| 3       | Type Hopper 1     | 1    | 0 to 3   | 1=regrind, 2=natural, 3=additive/color, 0=none |
| 4       | Setting Hopper 1  | 2    | 0 to 999 | Implied decimal point r/a ##.# or n ###        |
| 5       | Type Hopper 2     | 1    | 0 to 3   | 1=regrind, 2=natural, 3=additive/color, 0=none |
| 6       | Setting Hopper 2  | 2    | 0 to 999 | Implied decimal point r/a ##.# or n ###        |
| 7       | Type Hopper 3     | 1    | 0 to 3   | 1=regrind, 2=natural, 3=additive/color, 0=none |
| 8       | Setting Hopper 3  | 2    | 0 to 999 | Implied decimal point r/a ##.# or n ###        |
| 9       | Type Hopper 4     | 1    | 0 to 3   | 1=regrind, 2=natural, 3=additive/color, 0=none |
| 10      | Setting Hopper 4  | 2    | 0 to 999 | Implied decimal point r/a ##.# or n ###        |
| 11      | Type Hopper 5     | 1    | 0 to 3   | 1=regrind, 2=natural, 3=additive/color, 0=none |
| 12      | Setting Hopper 5  | 2    | 0 to 999 | Implied decimal point r/a ##.# or n ###        |
| 13      | Type Hopper 6     | 1    | 0 to 3   | 1=regrind, 2=natural, 3=additive/color, 0=none |
| 14      | Setting Hopper 6  | 2    | 0 to 999 | Implied decimal point r/a ##.# or n ###        |
| 15      | Type Hopper 7     | 1    | 0 to 3   | 1=regrind, 2=natural, 3=additive/color, 0=none |
| 16      | Setting Hopper 7  | 2    | 0 to 999 | Implied decimal point r/a ##.# or n ###        |
| 17      | Type Hopper 8     | 1    | 0 to 3   | 1=regrind, 2=natural, 3=additive/color, 0=none |
| 18      | Setting Hopper 8  | 2    | 0 to 999 | Implied decimal point r/a ##.# or n ###        |
| 19      | Type Hopper 9     | 1    | 0 to 3   | 1=regrind, 2=natural, 3=additive/color, 0=none |
| 20      | Setting Hopper 9  | 2    | 0 to 999 | Implied decimal point r/a ##.# or n ###        |
| 21      | Type Hopper 10    | 1    | 0 to 3   | 1=regrind, 2=natural, 3=additive/color, 0=none |
| 22      | Setting Hopper 10 | 2    | 0 to 999 | Implied decimal point r/a ##.# or n ###        |

| Field # | Name              | Size | Range         | Description                                    |
|---------|-------------------|------|---------------|------------------------------------------------|
| 23      | Type Hopper 11    | 1    | 0 to 3        | 1=regrind, 2=natural, 3=additive/color, 0=none |
| 24      | Setting Hopper 11 | 2    | 0 to 999      | Implied decimal point r/a ##.# or n ###        |
| 25      | Type Hopper 12    | 1    | 0 to 3        | 1=regrind, 2=natural, 3=additive/color, 0=none |
| 26      | Setting Hopper 12 | 2    | 0 to 999      | Implied decimal point r/a ##.# or n ###        |
| 27      | Recipe number     | 2    | 100 to 65,536 | Recipe number                                  |
| 28      | Work Order Number | 3    | 0 to 999,999  | Work order number                              |
| 29      | Operator number   | 2    | 0 to 999      | Operator number                                |
| 30      | Checksum          | 1    | 0 to 255      | Checksum                                       |
|         | Total             | 46   |               |                                                |

#### Command Format Type 2 - Twelve Component Software (Continued)

| Field # | Name          | Size | Range    | Description               |
|---------|---------------|------|----------|---------------------------|
| 1       | Address       | 1    | 0 to 255 | Address of the controller |
| 2       | Response Code |      |          | Response code             |
| 3       | ACK/NAK       | 1    | 6 or 21  | 6=ack, 21=nak             |
| 4       | Checksum      | 1    | 0 to 255 | Checksum                  |
|         | Total         | 3    |          |                           |

### **Set Batch Weight**

Description: Sets the batch flag parameter and the batch weight. Not valid in LIW.

#### **Command Format**

| Field # | Name         | Size | Range       | Description                                 |
|---------|--------------|------|-------------|---------------------------------------------|
| 1       | Address      | 1    | 0 to 255    | Address of the controller                   |
| 2       | Command Code | 1    | 83          | Command                                     |
| 3       | Batch Weight | 2    | 0 to 65,536 | Batch weight (pounds or kilograms only)     |
|         |              |      |             | (see "Get Weight Units" command for units)  |
|         |              |      |             | See note 2                                  |
| 4       | Flag         | 1    | 0,1, or 2   | 0=no batch, 1=alarm & stop, 2=alarm & cont. |
|         |              |      |             | See note 1                                  |
| 5       | Checksum     | 1    | 0 to 255    | Checksum                                    |
|         | Total        | 6    |             |                                             |

| Field # | Name          | Size | Range    | Description               |
|---------|---------------|------|----------|---------------------------|
| 1       | Address       | 1    | 0 to 255 | Address of the controller |
| 2       | Response Code | 1    | 48       | Response code             |
| 3       | ACK/NAK       | 1    | 6 or 21  | 6=ack, 21=nak             |
| 4       | Checksum      | 1    | 0 to 255 | Checksum                  |
|         | Total 4       |      |          |                           |

- **Note 1:** A flag of 0 means to stop running batches. A flag of 1 means to sound the alarm and stop running at the end of the batch. A flag of 2 means to sound the alarm but continue running at the end of the batch.
- **Note 2:** Batch weight is given in pounds if "Get Weight Units" returns either pounds or ounzes. If "Get Weight Units" returns either kilograms or grams, then batch weight is in kilograms.

### **Set Date and Time**

Description: Sets the date and time for a particular blender. If the address is 0, all WSB are set with the new date and time and NO response is sent back. Valid in LIW.

#### **Command Format**

| Field # | Name          | Size | Range      | Description               |
|---------|---------------|------|------------|---------------------------|
| 1       | Address       | 1    | 0 to 255   | Address of the controller |
| 2       | Command Code  | 1    | 81         | Command                   |
| 3       | Date and TIme | 8    | See note 1 | See note 1                |
| 4       | Checksum      | 1    | 0 to 255   | Checksum                  |
|         | Total         | 11   |            |                           |

#### Note 1 - Date and Time

| Bit #    | Name                 | Range  | Description                       |
|----------|----------------------|--------|-----------------------------------|
| 0 to 7   | Padding              | 0      |                                   |
| 8 to 11  | Seconds (ones place) | 0 to 9 | yy/mm/dd_hh:mm:s <b>S</b>         |
| 12 to 14 | Seconds (tens place) | 0 to 5 | yy/mm/dd_hh:mm: <b>S</b> s        |
| 15       | Padding              | 0      |                                   |
| 16 to 19 | Minutes (ones place) | 0 to 9 | yy/mm/dd_hh:m <b>M</b> :ss        |
| 20 to 22 | Minutes (tens place) | 0 to 5 | yy/mm/dd_hh: <b>M</b> m:ss        |
| 23       | Padding              | 0      |                                   |
| 24 to 27 | Hours (ones place)   | 0 to 9 | yy/mm/dd_h <b>H</b> :mm:ss        |
| 28 to 29 | Hours (tens place)   | 0 to 2 | yy/mm/dd <b>H</b> h:mm:ss         |
| 30       | Padding              | 0      |                                   |
| 31       | One                  | 1      |                                   |
| 32 to 34 | Day of week          | 1 to 7 | 1 = sunday, 2=monday,, 7=saturday |
| 35       | Padding              | 0      |                                   |
| 36       | One                  | 1      |                                   |
| 37       | Padding              | 0      |                                   |
| 38 to 39 | Padding              | 0      |                                   |
| 40 to 43 | Day (ones place)     | 0 to 9 | yy/mm/d <b>D</b> hh:mm:ss         |
| 44 to 45 | Day (tens place)     | 0 to 3 | yy/mm/ <b>D</b> d_hh:mm:ss        |
| 46 to 47 | Padding              | 0      |                                   |
| 48 to 51 | Month (ones place)   | 0 to 9 | yy/m <b>M</b> /dd_hh:mm:ss        |
| 52       | Month (tens place)   | 0 or 1 | yy/ <b>M</b> m/dd_hh:mm:ss        |
| 53 to 55 | Padding              | 0      |                                   |
| 56 to 59 | Year (ones place)    | 0 to 9 | y <b>Y</b> /mm/dd hh:mm:ss        |
| 60 to 63 | Years (tens place)   | 0 to 9 | Yy/mm/dd hh:mm:ss                 |

| Field # | Name          | Size | Range    | Description               |
|---------|---------------|------|----------|---------------------------|
| 1       | Address       | 1    | 0 to 255 | Address of the controller |
| 2       | Response Code | 1    | 48       | Response code             |
| 3       | ACK/NAK       | 1    | 6 or 21  | 6=ack, 21=nak             |
| 4       | Checksum      | 1    | 0 to 255 | Checksum                  |
|         | Total         | 4    |          |                           |

### **Set Mixer Motor State**

Description: Sets the state of the Mixer Motor Invalid for LIW.

#### **Command Format**

| Field # | Name              | Size | Range    | Description                 |
|---------|-------------------|------|----------|-----------------------------|
| 1       | Address           | 1    | 0 to 255 | Address of the controller   |
| 2       | Command Code      | 1    | 66       | Command                     |
| 3       | Mixer Motor State | 1    | 0 or 1   | 0 = Mixer OFF, 1 = Mixer ON |
| 4       | Checksum          | 1    | 0 to 255 | Checksum                    |
|         | Total             | 4    |          |                             |

| Field # | Name          | Size | Range    | Description               |
|---------|---------------|------|----------|---------------------------|
| 1       | Address       | 1    | 0 to 255 | Address of the controller |
| 2       | Response Code | 1    | 48       | Response code             |
| 3       | ACK/NAK       | 1    | 6 or 21  | 6=ack, 21=nak             |
| 4       | Checksum      | 1    | 0 to 255 | Checksum                  |
|         | Total         | 4    |          |                           |

### **Set Parameter**

Description: Sets a single parameter. Valid in LIW however parameters will differ from WSB.

#### **Command Format**

| Field # | Name            | Size | Range       | Description                                 |
|---------|-----------------|------|-------------|---------------------------------------------|
| 1       | Address         | 1    | 0 to 255    | Address of the controller                   |
| 2       | Command Code    | 1    | 68          | Command                                     |
| 3       | Parameter ID    | 3    | ASCII       | Three letter acronym designating parameter. |
| 4       | Parameter Value | 2    | 0 to 65,536 | The value of the parameter.                 |
| 5       | Checksum        | 1    | 0 to 255    | Checksum                                    |
|         | Total           | 8    |             |                                             |

#### **Response Format**

| Field # | Name          | Size | Range    | Description               |
|---------|---------------|------|----------|---------------------------|
| 1       | Address       | 1    | 0 to 255 | Address of the controller |
| 2       | Response Code | 1    | 48       | Response code             |
| 3       | ACK/NAK       | 1    | 6 or 21  | 6=ack, 21=nak             |
| 4       | Checksum      | 1    | 0 to 255 | Checksum                  |
|         | Total         | 4    |          |                           |

**NOTE:** Parameters are given in the WSB manual. A three letter acronym that begins with an underscore (\_) should be replaced with a binary # between 1 and 12. This number corresponds to the component #.

### Set Pause Cycle Flag

Description: Pauses the current cycle immediately.

#### **Command Format**

| Field # | Name         | Size | Range    | Description                           |
|---------|--------------|------|----------|---------------------------------------|
| 1       | Address      | 1    | 0 to 255 | Address of the controller             |
| 2       | Command Code | 1    | 25       | Command                               |
| 3       | Pause Flag   | 1    | 0 or 1   | 0 = OFF (not paused), 1 = ON (paused) |
| 4       | Checksum     | 1    | 0 to 255 | Checksum                              |
|         | Total 4      |      |          |                                       |

#### **Response Format**

| Field # | Name          | Size | Range    | Description               |
|---------|---------------|------|----------|---------------------------|
| 1       | Address       | 1    | 0 to 255 | Address of the controller |
| 2       | Response Code | 1    | 48       | Response code             |
| 3       | ACK/NAK       | 1    | 6 or 21  | 6=ack, 21=nak             |
| 4       | Checksum      | 1    | 0 to 255 | Checksum                  |
|         | Total         | 4    |          |                           |

**NOTE:** This command does the same as using the Immediate Pause toggle on the controller. When this MLAN command is used to pause the cycle immediately, the Immediate Pause toggle on the controller will still function to pause the cycle immediately. If both are set, both will cause the cycle to remain paused until both are set to continue.

### Set Rate

Description: Sets a target downstream rate. Valid in LIW.

#### **Command Format**

| Field # | Name         | Size | Range    | Description               |
|---------|--------------|------|----------|---------------------------|
| 1       | Address      | 1    | 0 to 255 | Address of the controller |
| 2       | Command Code | 1    | 58       | Command                   |
| 3       | Rate         | 2    | 0-65536  | COUNTS/SEC                |
| 4       | Checksum     | 1    | 0 to 255 | Checksum                  |
|         | Total        | 5    |          |                           |

| Field # | Name          | Size | Range    | Description               |
|---------|---------------|------|----------|---------------------------|
| 1       | Address       | 1    | 0 to 255 | Address of the controller |
| 2       | Response Code | 1    | 48       | Response code             |
| 3       | ACK/NAK       | 1    | 6 or 21  | 6=ack, 21=nak             |
| 4       | Checksum      | 1    | 0 to 255 | Checksum                  |
|         | Total         | 4    |          |                           |

## Set Remote Keypad

Description: Enables or disables the controller's keypad and/or the "Send Keystroke" MLAN command. Valid in LIW. Not valid in the Touchscreen.

#### **Command Format**

| Field # | Name         | Size | Range    | Description               |
|---------|--------------|------|----------|---------------------------|
| 1       | Address      | 1    | 0 to 255 | Address of the controller |
| 2       | Command Code | 1    | 88       | Command                   |
| 3       | FLAG         | 1    | 0 or 1   | See note 1                |
| 4       | Checksum     | 1    | 0 to 255 | Checksum                  |
|         | Total        | 4    |          |                           |

#### **Response Format**

| Field # | Name          | Size | Range    | Description               |
|---------|---------------|------|----------|---------------------------|
| 1       | Address       | 1    | 0 to 255 | Address of the controller |
| 2       | Response Code | 1    | 48       | Response code             |
| 3       | ACK/NAK       | 1    | 6 or 21  | 6=ack, 21=nak             |
| 4       | Checksum      | 1    | 0 to 255 | Checksum                  |
|         | Total         | 4    |          |                           |

**Note 1:** A flag of 0 enables the keypad on the controller and disables the "Send Keystroke" MLAN command. A flag of 1 disables the keypad and enables the command.

### **Set Steady State Rate**

Description: Sets throughput rate. Note however that the blender will continue to reset the rate accordingly to how much material is being consumed. This is useful if you know that the rate just changed, such as in extrusion control, and you don't want to wait until the blender figures it out. Valid in LIW.

#### **Command Format**

| Field # | Name              | Size | 30                 | Description                         |
|---------|-------------------|------|--------------------|-------------------------------------|
| 1       | Address           | 1    | 0 to 255           | Address of the controller           |
| 2       | Command Code      | 1    | 65                 | Command                             |
| 3       | Steady State Rate | 4    | 0 to 4,294,967,295 | Grams (or tenths of grams) per hour |
| 4       | Checksum          | 1    | 0 to 255           | Checksum                            |
|         | Total             | 7    |                    |                                     |

| Field # | Name          | Size | Range    | Description               |
|---------|---------------|------|----------|---------------------------|
| 1       | Address       | 1    | 0 to 255 | Address of the controller |
| 2       | Response Code | 1    | 48       | Response code             |
| 3       | ACK/NAK       | 1    | 6 or 21  | 6=ack, 21=nak             |
| 4       | Checksum      | 1    | 0 to 255 | Checksum                  |
|         | Total         | 4    |          |                           |

### Set Star (\*) Function

Description: Sets the value of the star function. Invalid for LIW.

#### **Command Format**

| Field # | Name            | Size | Range     | Description                           |
|---------|-----------------|------|-----------|---------------------------------------|
| 1       | Address         | 1    | 0 to 255  | Address of the controller             |
| 2       | Command Code    | 1    | 70        | Command                               |
| 3       | Function Number | 1    | 82, 130   | Packed BCD Format 82 = *52, 130 = *82 |
| 4       | Function Value  | 2    | 0-1, 0-12 | See note 1                            |
| 5       | Checksum        | 1    | 0 to 255  | Checksum                              |
|         | Total           | 6    |           |                                       |

#### **Response Format**

| Field # | Name          | Size | Range    | Description               |
|---------|---------------|------|----------|---------------------------|
| 1       | Address       | 1    | 0 to 255 | Address of the controller |
| 2       | Response Code | 1    | 48       | Response code             |
| 3       | ACK/NAK       | 1    | 6 or 21  | 6=ack, 21=nak             |
| 4       | Checksum      | 1    | 0 to 255 | Checksum                  |
|         |               | 4    |          |                           |

**Note 1:** If function number is 82 (\*52), then the function value is either 0 = off or 1 = on. If the function number is 130 (\*82), then the function value is:

0 = off

- 1 = component 1,
- 2 =component 2,
- 3 = component 3,
- 4 = component 4,
- 5 = component 5,
- 6 = component 6,
- 7 = component 7,
- 8 = component 8,
- 9 = component 9, 10 = component 10,
- 11 = component 10,
- 12 = component 12

See Blender manual for more information on \*52 and \*82.

## Set Tag

Description: Sets a tag value, either recipe, work order, or operator #. Invalid for LIW.

#### **Command Format**

| Field # | Name         | Size | Range              | Description                                 |
|---------|--------------|------|--------------------|---------------------------------------------|
| 1       | Address      | 1    | 0 to 255           | Address of the controller                   |
| 2       | Command Code | 1    | 90                 | Command                                     |
| 3       | Tag ID       | 2    | ASCII              | Two letter acronym that designates the tag. |
|         |              |      |                    | "RC" = Recipe                               |
|         |              |      |                    | "WO" = Work Order                           |
|         |              |      |                    | "OP" = Operator                             |
| 4       | Tag Value    | 4    | 0 to 4,294,967,295 | The value of the tag.                       |
|         |              |      |                    | Recipe numbers: 0 to 65,536.                |
|         |              |      |                    | Work order numbers: 0 to 999,999.           |
|         |              |      |                    | Operator numbers: 0 to 999.                 |
| 5       | Checksum     | 1    | 0 to 255           | Checksum                                    |
|         | Total        | 9    |                    |                                             |

| Field # | Name          | Size | Range    | Description               |
|---------|---------------|------|----------|---------------------------|
| 1       | Address       | 1    | 0 to 255 | Address of the controller |
| 2       | Response Code | 1    | 48       | Response code             |
| 3       | ACK/NAK       | 1    | 6 or 21  | 6=ack, 21=nak             |
| 4       | Checksum      | 1    | 0 to 255 | Checksum                  |
|         | Total         | 4    |          |                           |

**Set Target Throughput** Description: Sets the Target Throughput for extrusion control. See XCV parameter in blender manual for more information. Valid in LIW.

#### **Command Format**

| Field # | Name              | Size | Range              | Description               |
|---------|-------------------|------|--------------------|---------------------------|
| 1       | Address           | 1    | 0 to 255           | Address of the controller |
| 2       | Command Code      | 1    | 30                 | Command                   |
| 3       | Target Throughput | 4    | 0 to 4,294,967,295 |                           |
| 4       | Checksum          | 1    | 0 to 255           | Checksum                  |
|         | Total             | 7    |                    |                           |

| Field # | Name          | Size | Range    | Description               |
|---------|---------------|------|----------|---------------------------|
| 1       | Address       | 1    | 0 to 255 | Address of the controller |
| 2       | Response Code | 1    | 48       | Response code             |
| 3       | ACK/NAK       | 1    | 6 or 21  | 6=ack, 21=nak             |
| 4       | Checksum      | 1    | 0 to 255 | Checksum                  |
|         | Total         | 4    |          |                           |

**Set Voltage** Description: Sets a Voltage for downstream equipment. Valid in LIW.

#### **Command Format**

| Field # | Name               | Size | Range    | Description               |
|---------|--------------------|------|----------|---------------------------|
| 1       | Address            | 1    | 0 to 255 | Address of the controller |
| 2       | Command Code       | 1    | 59       | Command                   |
| 3       | Downstream Voltage | 2    | 0-1000   | 1000 = 10.00 volts        |
| 4       | Checksum           | 1    | 0 to 255 | Checksum                  |
|         | Total              | 5    |          |                           |

| Field # | Name          | Size | Range    | Description               |
|---------|---------------|------|----------|---------------------------|
| 1       | Address       | 1    | 0 to 255 | Address of the controller |
| 2       | Response Code | 1    | 48       | Response code             |
| 3       | ACK/NAK       | 1    | 6 or 21  | 6=ack, 21=nak             |
| 4       | Checksum      | 1    | 0 to 255 | Checksum                  |
|         | Total         | 4    |          |                           |

### **Set Weight Units**

Description: Sets the units that the blender uses to display totals, such as pounds or kilograms. Not Valid in LIW.

#### **Command Format**

| Field # | Name         | Size | Range         | Description                              |
|---------|--------------|------|---------------|------------------------------------------|
| 1       | Address      | 1    | 0 to 255      | Address of the controller                |
| 2       | Command Code | 1    | 86            | Command                                  |
| 3       | Weight units | 1    | 0, 1, 2, or 4 | 0=pounds, 1=ounces, 2=grams, 4=kilograms |
| 4       | Checksum     | 1    | 0 to 255      | Checksum                                 |
|         | Total        | 4    |               |                                          |

| Field # | Name          | Size | 0 to 255 | Description               |
|---------|---------------|------|----------|---------------------------|
| 1       | Address       | 1    | 0 to 255 | Address of the controller |
| 2       | Response Code | 1    | 48       | Response code             |
| 3       | ACK/NAK       | 1    | 6 or 21  | 6=ack, 21=nak             |
| 4       | Checksum      | 1    | 0 to 255 | Checksum                  |
|         | Total         | 4    |          |                           |

### Set Yield

Description: Sets the Target Yield for extrusion control. Applies only to blenders in CTRL-X and CTRL-T mode.

#### **Command Format**

| Field # | Name         | Size | Range              | Description                         |
|---------|--------------|------|--------------------|-------------------------------------|
| 1       | Address      | 1    | 0 to 255           | Address of the controller           |
| 2       | Command Code | 1    | 33                 | Command                             |
| 3       | Reserved     | 2    | 0                  | Reserved for future use             |
| 4       | Yield        | 4    | 0 to 4,294,967,295 | Grams (or tenths of grams) per hour |
| 5       | Checksum     | 1    | 0 to 255           | Checksum                            |
|         | Total        | 9    |                    |                                     |

| Field # | Name          | Size | Range    | Description               |
|---------|---------------|------|----------|---------------------------|
| 1       | Address       | 1    | 0 to 255 | Address of the controller |
| 2       | Response Code | 1    | 48       | Response code             |
| 3       | ACK/NAK       | 1    | 6 or 21  | 6=ack, 21=nak             |
| 4       | Checksum      | 1    | 0 to 255 | Checksum                  |
|         | Total         | 4    |          |                           |

### **Silence Alarm**

Description: Has the same effect as if the silence alarm button was pressed. Valid in LIW.

#### **Command Format**

| Field # | Name         | Size | Range    | Description               |
|---------|--------------|------|----------|---------------------------|
| 1       | Address      | 1    | 0 to 255 | Address of the controller |
| 2       | Command Code | 1    | 82       | Command                   |
| 3       | Checksum     | 1    | 0 to 255 | Checksum                  |
|         | Total        | 3    |          |                           |

| Field # | Name          | Size | Range    | Description               |
|---------|---------------|------|----------|---------------------------|
| 1       | Address       | 1    | 0 to 255 | Address of the controller |
| 2       | Response Code | 1    | 48       | Response code             |
| 3       | ACK/NAK       | 1    | 6 or 21  | 6=ack, 21=nak             |
| 4       | Checksum      | 1    | 0 to 255 | Checksum                  |
|         | Total         | 4    |          |                           |

### Start/Stop/Status

Description: Either causes the WSB to stop at the end of the current cycle, start up again, or return its current status. Not valid in LIW.

#### **Command Format**

| Field # | Name         | Size | Range      | Description                              |
|---------|--------------|------|------------|------------------------------------------|
| 1       | Address      | 1    | 0 to 255   | Address of the controller                |
| 2       | Command Code | 1    | 55         | Command                                  |
| 3       | Subcommand   | 1    | 0, 1, or 2 | 0=mode status, 1=soft stop, 2=soft start |
| 4       | Checksum     | 1    | 0 to 255   | Checksum                                 |
|         | Total        | 4    |            |                                          |

#### Response Format (Subcommand 1:stop or 2:start)

| Field # | Name          | Size | Range    | Description               |
|---------|---------------|------|----------|---------------------------|
| 1       | Address       | 1    | 0 to 255 | Address of the controller |
| 2       | Response Code | 1    | 48       | Response code             |
| 3       | ACK/NAK       | 1    | 6 or 21  | 6=ack, 21=nak             |
| 4       | Checksum      | 1    | 0 to 255 | Checksum                  |
|         | Total         | 4    |          |                           |

## **Response Format (Subcommand 0:mode status)** 6811, 12-12, 1<sup>st</sup> gen touchscreen controllers only

| Field # | Name          | Size | Range      | Description                   |
|---------|---------------|------|------------|-------------------------------|
| 1       | Address       | 1    | 0 to 255   | Address of the controller     |
| 2       | Response Code | 1    | 55         | Response code                 |
| 3       | Mode          | 1    | 0, 1, or 2 | 0=hard stop                   |
|         |               |      |            | 1=soft stop                   |
|         |               |      |            | 2=automatic mode/running mode |
| 4       | Checksum      | 1    | 0 to 255   | Checksum                      |
|         | Total         | 4    |            |                               |

#### Response Format (Subcommand 0:mode status)

4088 touchscreen controllers only

| Field # | Name          | Size | Range    | Description                                                                       |  |  |
|---------|---------------|------|----------|-----------------------------------------------------------------------------------|--|--|
| 1       | Address       | 1    | 0 to 255 | Address of the controller                                                         |  |  |
| 2       | Response Code | 1    | 55       | Response code                                                                     |  |  |
| 3       | Mode          | 1    | 1 - 7    | 1= Soft Stop - Blender Stopped by Communication                                   |  |  |
|         |               |      |          | 2= Run Mode, Level sensor uncovered (blender is dispensing)                       |  |  |
|         |               |      |          | 3= Run Mode, Level sensor is covered (stopped by the mix chamber level sensor).   |  |  |
|         |               |      |          | 4= Maintenance Mode - Automated Control Lockout enabled at controller via Setup.  |  |  |
|         |               |      |          | 5= Power lost, blender stopped. Action required at blender controller to restart. |  |  |
|         |               |      |          | 6= Button stopped, sensor uncovered - STOP button pressed, material demand.       |  |  |
|         |               |      |          | 7= Button stopped, sensor covered - STOP button pressed, no material demand.      |  |  |
| 4       | Checksum      | 1    | 0 to 255 | Checksum                                                                          |  |  |
|         | Total         | 4    |          |                                                                                   |  |  |

### **Stop Cycle / Stop Retry**

Description: Either causes the WSB to abort the current cycle or the current dispense. Aborting the current cycle causes the WSB to start the next cycle.

Aborting the current dispense causes the WSB to start dispensing the next component.

#### **Command Format**

| Field # | Name         | Size | 30       | Description                    |
|---------|--------------|------|----------|--------------------------------|
| 1       | Address      | 1    | 0 to 255 | Address of the controller      |
| 2       | Command Code | 1    | 27       | Command                        |
| 3       | Subcommand   | 1    | 1 or 2   | 1 = Stop Cycle; 2 = Stop Retry |
| 4       | Checksum     | 1    | 0 to 255 | Checksum                       |
|         | Total        | 4    |          |                                |

| Field # | Name          | Size | Range    | Description               |
|---------|---------------|------|----------|---------------------------|
| 1       | Address       | 1    | 0 to 255 | Address of the controller |
| 2       | Response Code | 1    | 48       | Response code             |
| 3       | ACK/NAK       | 1    | 6 or 21  | 6=ack, 21=nak             |
| 4       | Checksum      | 1    | 0 to 255 | Checksum                  |
|         | Total         | 4    |          |                           |

### Save or Restore Settings (Touchscreen only) Description: Saves, restores or factory defaults the Touchscreen controller's current

**Description:** Saves, restores or factory defaults the Touchscreen controller's current settings. Same as \*23 in WSB with the exception of factory default option. For Touchscreen Controllers only, may require a firmware update.

#### **Command Format**

| Field # | Name                  | Size | Range     | Description                                                                      |
|---------|-----------------------|------|-----------|----------------------------------------------------------------------------------|
| 1       | Address               | 1    | 0 to 255  | Address of the controller                                                        |
| 2       | Command Code          | 1    | 40        | Command                                                                          |
|         | Save/Restore Settings | 1    | 0, 1 or 2 | 0 = Load Factory Settings<br>1 = Save User Settings<br>2 = Restore User Settings |
|         | Checksum              | 1    | 0 to 255  | Checksum                                                                         |
|         | Total                 | 4    |           |                                                                                  |

| Field # | Name         | Size | Range    | Description               |
|---------|--------------|------|----------|---------------------------|
| 1       | Address      | 1    | 0 to 255 | Address of the controller |
| 2       | Command Code | 1    | 40       | Response Code             |
| 3       | ACK/NAK      | 1    | 6 or 21  | 6-ACK, 21=NAK             |
|         | Checksum     | 1    | 0 to 255 | Checksum                  |
|         | Total        | 4    |          |                           |

## End Empty, End Full (Touchscreen only)

Description: Sets controller to end a cycle when the weigh bin is EMPTY or FULL For Touchscreen Controllers only, may require firmware update. (Same as \*44 in WSB)

#### **Command Format**

| Field # | Name                | Size | Range    | Description                                                                    |
|---------|---------------------|------|----------|--------------------------------------------------------------------------------|
| 1       | Address             | 1    | 0 to 255 | Address of the controller                                                      |
| 2       | Command Code        | 1    | 41       | Command                                                                        |
| 3       | Empty, Full, Status | 1    | 0,1 or 2 | 0 = Get Empty / Full status<br>1 = End with bin Empty<br>2 = End with bin Full |
| 4       | Checksum            | 1    | 0 to 255 | Checksum                                                                       |
|         | Total               | 4    |          |                                                                                |

#### Response Format (subcommand 1:empty or 2:full)

| Field # | Name          | Size | Range    | Description               |
|---------|---------------|------|----------|---------------------------|
| 1       | Address       | 1    | 0 to 255 | Address of the controller |
| 2       | Response Code | 1    | 48       | Command                   |
| 3       | ACK/NAK       | 1    | 6 or 21  | 6-ACK, 21=NAK             |
| 4       | Checksum      | 1    | 0 to 255 | Checksum                  |
|         | Total         | 4    |          |                           |

#### **Response Format (subcommand 0:mode status)**

| Field # | Name          | Size | Range    | Description               |
|---------|---------------|------|----------|---------------------------|
| 1       | Address       | 1    | 0 to 255 | Address of the controller |
| 2       | Response Code | 1    | 48       | Command                   |
| 3       | Mode          | 1    | 0 or 1   | 1 = Empty<br>2 = Full     |
| 4       | Checksum      | 1    | 0 to 255 | Checksum                  |
|         | Total         | 4    |          |                           |

# Extra Bin Dump (Touchscreen only) Description: Weigh Bin Double Dump (Same as \*52 in the WSB)

For Touchscreen Controllers only, may require a firmware update.

#### **Command Format**

| Field # | Name                          | Size | Range    | Description                                            |
|---------|-------------------------------|------|----------|--------------------------------------------------------|
| 1       | Address                       | 1    | 0 to 255 | Address of the controller                              |
| 2       | Command Code                  | 1    | 42       | Command                                                |
| 3       | Dump Once, Dump Twice, Status | 1    | 0,1 or 2 | 0 = Get Dump status<br>1 = Dump Once<br>2 = Dump Twice |
| 4       | Checksum                      | 1    | 0 to 255 | Checksum                                               |
|         | Total                         | 4    |          |                                                        |

#### Response Format (subcommand 1:once or 2:twice)

| Field # | Name          | Size | Range    | Description               |
|---------|---------------|------|----------|---------------------------|
| 1       | Address       | 1    | 0 to 255 | Address of the controller |
| 2       | Response Code | 1    | 48       | Command                   |
| 3       | ACK/NAK       | 1    | 6 or 21  | 6-ACK, 21=NAK             |
| 4       | Checksum      | 1    | 0 to 255 | Checksum                  |
|         | Total         | 4    |          |                           |

#### **Response Format (subcommand 0:mode status)**

| Field # | Name          | Size | Range    | Description               |
|---------|---------------|------|----------|---------------------------|
| 1       | Address       | 1    | 0 to 255 | Address of the controller |
| 2       | Response Code | 1    | 42       | Response Code             |
| 3       | Mode          | 1    | 1 or 2   | 1 = Once                  |
|         |               |      |          | 2 = Twice                 |
| 4       | Checksum      | 1    | 0 to 255 | Checksum                  |
|         | Total         | 4    |          |                           |

# Precision Ratio (Touchscreen only) Description: Precision Ratioing - Additives (Same as \*82 in the WSB)

For Touchscreen Controllers only, may require a firmware update.

#### **Command Format**

| Field # | Name                               | Size | Range    | Description                     |
|---------|------------------------------------|------|----------|---------------------------------|
| 1       | Address                            | 1    | 0 to 255 | Address of the controller       |
| 2       | Command Code                       | 1    | 43       | Command                         |
| 3       | Precision On, Precision On, Status | 1    | 0-12, 14 | 0 = Precision Ratio Off         |
|         |                                    |      |          | 1 = Precision On for hopper 1   |
|         |                                    |      |          | 2 = Precision On for hopper 2   |
|         |                                    |      |          | 3 = Precision On for hopper 3   |
|         |                                    |      |          | 4 = Precision On for hopper 4   |
|         |                                    |      |          | 5 = Precision On for hopper 5   |
|         |                                    |      |          | 6 = Precision On for hopper 6   |
|         |                                    |      |          | 7 = Precision On for hopper 7   |
|         |                                    |      |          | 8 = Precision On for hopper 8   |
|         |                                    |      |          | 9 = Precision On for hopper 9   |
|         |                                    |      |          | 10 = Precision On for hopper 10 |
|         |                                    |      |          | 11 = Precision On for hopper 11 |
|         |                                    |      |          | 12 = Precision On for hopper 12 |
|         |                                    |      |          | 14 = Get Precision Ratio status |
| 4       | Checksum                           | 1    | 0 to 255 | Checksum                        |
|         | Total                              | 4    |          |                                 |

#### **Response Format**

| Field # | Name          | Size | Range    | Description               |
|---------|---------------|------|----------|---------------------------|
| 1       | Address       | 1    | 0 to 255 | Address of the controller |
| 2       | Response Code | 1    | 48       | Command                   |
| 3       | ACK/NAK       | 1    | 6 or 21  | 6-ACK, 21=NAK             |
| 4       | Checksum      | 1    | 0 to 255 | Checksum                  |
|         | Total         | 4    | 1        |                           |

#### **Response Format (subcommand 0:ratio status)**

| Field # | Name          | Size | Range    | Description                                                                                                    |
|---------|---------------|------|----------|----------------------------------------------------------------------------------------------------|
| 1       | Address       | 1    | 0 to 255 | Address of the controller                                                                                                    |
| 2       | Response Code | 1    | 43       | Response Code                                                                                                    |
| 3       | Mode          | 1    | 0 - 13   | 0 = Precision Ratio Off<br>1 = Precision On for hopper 1<br>2 = Precision On for hopper 2<br>3 = Precision On for hopper 3<br>4 = Precision On for hopper 4<br>5 = Precision On for hopper 5<br>6 = Precision On for hopper 6<br>7 = Precision On for hopper 7<br>8 = Precision On for hopper 8<br>9 = Precision On for hopper 9<br>10 = Precision On for hopper 10 |
|         |               |      |          | 11 = Precision On for hopper 11 $12 = Precision On for hopper 12$ $13 = hopper not enabled$                                                                                                    |
| 4       | Checksum      | 1    | 0 to 255 | Checksum                                                                                                    |
|         | Total         | 4    |          |                                                                                                    |

### Maguire Gravimetric Feeder (MGF) MLAN Commands

The Maguire Gravimetric Feeder uses the following MLAN Protocol commands for data communications. These MLAN commands are available in the latest controller firmware versions. A firmware update may be necessary to include all commands.

#### **MGF MLAN Command Index:**

| Command                    | Page |
|----------------------------|------|
| Abort Cycle or Retry       | 69   |
| Clear Totals               | 70   |
| Clear Totals Immediately   | 71   |
| Get Address                | 72   |
| Get All Parameters         | 73   |
| Get Shot Weight            | 74   |
| Get Cycle Weigh and Time   | 75   |
| Get Cycle Weigh and Time   | 76   |
| (4 bytes version)          |      |
| Get Display                | 77   |
| Get Display (Extended)     | 77   |
| Get Parameter              | 79   |
| Get Target Rate            | 80   |
| Get LDR                    | 81   |
| Get Status                 | 82   |
| Get Rate                   | 83   |
| Get Target Throughput /    | 84   |
| Get Shot Weight and Status |      |
| Get Totals                 | 85   |
| Get Type                   | 86   |

| Command                 | Page |
|-------------------------|------|
| Get Version             | 87   |
| Get Weight Units        | 88   |
| Send LDR                | 89   |
| Set Date and Time       | 90   |
| Set Mixer Motor State   | 91   |
| Set Parameter           | 92   |
| Set Pause Cycle Flag    | 93   |
| Set Remote Keypad       | 94   |
|                         |      |
| Set Tag                 | 95   |
| Set Weight Units        | 96   |
| Silence Alarm           | 97   |
| Start / Stop / Status   | 98   |
| Stop Cycle / Stop Retry | 99   |
|                         |      |
|                         |      |
|                         |      |
|                         |      |
|                         |      |
|                         |      |
|                         | 1    |

Abort Cycle or Retry Description: Aborts the current cycle or aborts the current cycle retry, then continues on to the next cycle when ready. Invalid for LIW controllers.

#### **Command Format**

| Field # | Name          | Size | Range    | Description                      |
|---------|---------------|------|----------|----------------------------------|
| 1       | Address       | 1    | 0 to 255 | Address of the controller        |
| 2       | Command Code  | 1    | 27       | Command                          |
| 3       | Abort Command | 1    | 1 or 2   | 1 = Abort Cycle, 2 = Abort Retry |
| 4       | Checksum      | 1    | 0 to 255 | Checksum                         |
|         | Total         | 4    |          |                                  |

| Field # | Name          | Size | Range    | Description               |
|---------|---------------|------|----------|---------------------------|
| 1       | Address       | 1    | 0 to 255 | Address of the controller |
| 2       | Response Code | 1    | 48       | Response Code             |
| 3       | ACK/NAK       | 1    | 6 or 21  | 6-ACK, 21=NAK             |
|         | Checksum      | 1    | 0 to 255 | Checksum                  |
|         | Total         | 4    | 1        |                           |

### **Clear Totals**

Description: Resets the totals to zero.

#### **Command Format**

| Field # | Name         | Size | Range    | Description               |
|---------|--------------|------|----------|---------------------------|
| 1       | Address      | 1    | 0 to 255 | Address of the controller |
| 2       | Command Code | 1    | 24       | Command                   |
| 3       | Checksum     | 1    | 0 to 255 | Checksum                  |
|         | Total        | 3    | ]        |                           |

| Field # | Name          | Size | Range    | Description               |
|---------|---------------|------|----------|---------------------------|
| 1       | Address       | 1    | 0 to 255 | Address of the controller |
| 2       | Response Code | 1    | 48       | Response Code             |
| 3       | ACK/NAK       | 1    | 6 or 21  | 6-ACK, 21=NAK             |
|         | Checksum      | 1    | 0 to 255 | Checksum                  |
|         | Total         | 4    |          |                           |

### **Clear Totals Immediately**

Description: Resets the totals to zero.

#### **Command Format**

| Field # | Name         | Size | Range    | Description               |
|---------|--------------|------|----------|---------------------------|
| 1       | Address      | 1    | 0 to 255 | Address of the controller |
| 2       | Command Code | 1    | 24       | Command                   |
| 3       | Checksum     | 1    | 0 to 255 | Checksum                  |
|         | Total        | 3    |          |                           |

| Field # | Name          | Size | Range    | Description               |
|---------|---------------|------|----------|---------------------------|
| 1       | Address       | 1    | 0 to 255 | Address of the controller |
| 2       | Response Code | 1    | 48       | Response Code             |
| 3       | ACK/NAK       | 1    | 6 or 21  | 6-ACK, 21=NAK             |
|         | Checksum      | 1    | 0 to 255 | Checksum                  |
|         | Total         | 4    |          |                           |

### **Get Address**

Description: Returns the address of the controller.

#### **Command Format**

| Field # | Name         | Size | Range    | Description               |
|---------|--------------|------|----------|---------------------------|
| 1       | Address      | 1    | 0 to 255 | Address of the controller |
| 2       | Command Code | 1    | 54       | Command                   |
| 3       | Checksum     | 1    | 0 to 255 | Checksum                  |
|         | Total        | 3    |          |                           |

| Field # | Name          | Size | Range    | Description                |
|---------|---------------|------|----------|----------------------------|
| 1       | Address       | 1    | 0 to 255 | Address of the controller  |
| 2       | Response Code | 1    | 54       | Response Code              |
| 3       | Pad           | 1    | 0        | Padding always zero        |
| 4       | ID            | 1    | 0 - 255  | Address / ID of controller |
| 5       | Baud Rate     | 1    | 1        | 1=1200 baud                |
| 6       | Checksum      | 1    | 0 to 255 | Checksum                   |
|         | Total         | 6    |          |                            |

# **Get All Parameters**

Description: Returns all of the parameters and their current values.

#### **Command Format**

| Field # | Name         | Size | Range    | Description               |
|---------|--------------|------|----------|---------------------------|
| 1       | Address      | 1    | 0 to 255 | Address of the controller |
| 2       | Command Code | 1    | 22       | Command                   |
| 3       | Sequence #   | 2    | 1-65,536 | See Appendix B            |
| 4       | Checksum     | 1    | 0 to 255 | Checksum                  |
|         | Total        | 5    |          |                           |

#### **Response Format**

| Field # | Name          | Size | Range                | Description               |
|---------|---------------|------|----------------------|---------------------------|
| 1       | Address       | 1    | 0 to 255             | Address of the controller |
| 2       | Response Code | 1    | 22                   | Response Code             |
| 3       | Sequence #    | 2    | 1-65,536             | See Appendix B (page 107) |
| 4       | Packet        | 32   | Each byte<br>0 - 255 | See Appendix B (page 107) |
| 5       | Checksum      | 1    | 0 to 255             | Checksum                  |
|         | Total         | 37   |                      |                           |

NOTE: Parameters are given in the MGF manual. A three letter acronym that begins with an underscore (\_) should be replaced with a binary # between 1 and 12. This number corresponds to the component #. In the MGF, the only component used is the 12<sup>th</sup> component.

NOTE: Additional parameters beyond the parameters listed in the MGF manual are returned with this command. Only those that are documented in the MGF manual are applicable to the MGF. The additional parameters are returned only to satisfy some computer programs that need this additional information.

# **Get Shot Weight**

Description: This command only applies to cycle mode and returns the shot weight (SHT parameter) dispensed during cycle mode in whole grams.

#### **Command Format**

| Field # | Name         | Size | Range    | Description               |
|---------|--------------|------|----------|---------------------------|
| 1       | Address      | 1    | 0 to 255 | Address of the controller |
| 2       | Command Code | 1    | 84       | Command                   |
| 3       | Checksum     | 1    | 0 to 255 | Checksum                  |
|         | Total        | 3    |          |                           |

| Field # | Name          | Size | Range           | Description                  |
|---------|---------------|------|-----------------|------------------------------|
| 1       | Address       | 1    | 0 to 255        | Address of the controller    |
| 2       | Response Code | 1    | 84              | Response Code                |
| 3       | Shot Weight   | 4    | 0-4,294,967,295 | Shot weight (grams only)     |
|         | _             |      |                 | Same as SHT parameter in MGF |
| 4       | Pad           | 4    | zeros           | Padding of zeros             |
| 5       | Checksum      | 1    | 0 to 255        | Checksum                     |
|         | Total         | 11   |                 |                              |

# Get Cycle Weight and Time

Description:

In CYCLE MODE: Returns the weight dispensed of the last cycle and the duration of time between the last two cycles.

In CONTINUOUS MODE: Returns the loss in weight from Fill to Fill and the Fill to Fill time.

#### **Command Format**

| Field # | Name         | Size | Range    | Description               |
|---------|--------------|------|----------|---------------------------|
| 1       | Address      | 1    | 0 to 255 | Address of the controller |
| 2       | Command Code | 1    | 50       | Command                   |
| 3       | Checksum     | 1    | 0 to 255 | Checksum                  |
|         | Total        | 3    |          |                           |

| Field # | Name                                                         | Size | Range           | Description                                                            |
|---------|--------------------------------------------------------------|------|-----------------|------------------------------------------------------------------------|
| 1       | Address                                                      | 1    | 0 to 255        | Address of the controller                                              |
| 2       | Response Code                                                | 1    | 50              | Response Code                                                          |
| 3       | Cycle Mode:<br>Dispense weight of<br>last cycle              | 2    | 0-65,536        | Cycle Mode:<br>Dispense weight of last cycle (grams)                   |
|         | Continuous Mode:<br>The loss in weight<br>from fill to fill. |      |                 | Continuous Mode:<br>The loss in weight from fill to fill<br>(grams).   |
| 4       | Cycle Mode:<br>Screw Signal Time<br>of last cycle            | 4    | 0-4,294,967,295 | Cycle Mode:<br>Number of interrupts during the last<br>cycle (244/sec) |
|         | Continuous Mode:<br>Fill to Fill Time.                       |      |                 | Continuous Mode:<br>The time elapsed form Fill to Fill.                |
| 5       | Checksum                                                     | 1    | 0 to 255        | Checksum                                                               |
|         | Total                                                        | 9    |                 |                                                                        |

# Get Cycle Weight and Time (4 byte)

Description:

In CYCLE MODE: Returns the weight dispensed of the last cycle and the duration of time between the last two cycles.

In CONTINUOUS MODE: Returns the loss in weight from Fill to Fill and the Fill to Fill time.

#### **Command Format**

| Field # | Name         | Size | Range    | Description               |
|---------|--------------|------|----------|---------------------------|
| 1       | Address      | 1    | 0 to 255 | Address of the controller |
| 2       | Command Code | 1    | 79       | Command                   |
| 3       | Checksum     | 1    | 0 to 255 | Checksum                  |
|         | Total        | 3    | ]        |                           |

| Field # | Name                                                                  | Size | Range           | Description                                                                                |
|---------|-----------------------------------------------------------------------|------|-----------------|--------------------------------------------------------------------------------------------|
| 1       | Address                                                               | 1    | 0 to 255        | Address of the controller                                                                  |
| 2       | Response Code                                                         | 1    | 79              | Response Code                                                                              |
| 3       | Cycle Mode:<br>Dispense weight of<br>last cycle                       | 4    | 0-4,294,967,295 | Cycle Mode:<br>Dispense weight of last cycle (grams)                                       |
|         | Continuous Mode:<br>The loss in weight<br>from fill to fill.          |      |                 | Continuous Mode:<br>The loss in weight from fill to fill<br>(grams).                       |
| 4       | Cycle Mode:<br>Screw Signal Time<br>of last cycle<br>Continuous Mode: | 4    | 0-4,294,967,295 | Cycle Mode:<br>Number of interrupts during the last<br>cycle (244/sec)<br>Continuous Mode: |
|         | Fill to Fill Time.                                                    |      |                 | The time elapsed form Fill to Fill.                                                        |
| 5       | Checksum                                                              | 1    | 0 to 255        | Checksum                                                                                   |
|         | Total                                                                 | 11   |                 |                                                                                            |

**Get Display** Description: Returns the current display buffer.

### **Command Format**

| Field # | Name         | Size | Range    | Description               |
|---------|--------------|------|----------|---------------------------|
| 1       | Address      | 1    | 0 to 255 | Address of the controller |
| 2       | Command Code | 1    | 71       | Command                   |
| 3       | Checksum     | 1    | 0 to 255 | Checksum                  |
|         | Total        | 3    |          |                           |

| Field # | Name          | Size | Range    | Description                                                                                                    |
|---------|---------------|------|----------|----------------------------------------------------------------------------------------------------|
| 1       | Address       | 1    | 0 to 255 | Address of the controller                                                                                                    |
| 2       | Response Code | 1    | 71       | Response Code                                                                                                    |
| 3       | Display       | 8    | ASCII    | ASCII character currently on display<br>Most significant byte is the leftmost<br>character. Supports 4 line format of<br>MGF display. |
| 5       | Checksum      | 1    | 0 to 255 | Checksum                                                                                                    |
|         | Total         | 11   |          |                                                                                                    |

# Get Display Extended Description: Returns the current display buffer.

### **Command Format**

| Field # | Name         | Size | Range    | Description               |
|---------|--------------|------|----------|---------------------------|
| 1       | Address      | 1    | 0 to 255 | Address of the controller |
| 2       | Command Code | 1    | 112      | Command                   |
| 3       | Checksum     | 1    | 0 to 255 | Checksum                  |
|         | Total        | 3    |          |                           |

| Field # | Name          | Size | Range    | Description                                                                             |
|---------|---------------|------|----------|-----------------------------------------------------------------------------------------|
| 1       | Address       | 1    | 0 to 255 | Address of the controller                                                               |
| 2       | Response Code | 1    | 112      | Response Code                                                                           |
| 3       | Display       | 40   | ASCII    | ASCII character currently on display<br>Most significant byte is the leftmost character |
| 5       | Checksum      | 1    | 0 to 255 | Checksum                                                                                |
|         | Total         | 43   | 1        |                                                                                         |

# **Get Parameter**

Description: Gets a single parameter. Parameters are MGF specific. See Appendix B (page 107) or the MGF Manual for 3 letter parameter acronyms and the parameter description.

#### **Command Format**

| Field # | Name         | Size | Range    | Description                                     |
|---------|--------------|------|----------|-------------------------------------------------|
| 1       | Address      | 1    | 0 to 255 | Address of the controller                       |
| 2       | Command Code | 1    | 69       | Command                                         |
| 3       | Parameter ID | 3    | ASCII    | Three letter acronym designating the parameter. |
| 4       | Padding      | 2    | 0        | Padding always zero                             |
| 5       | Checksum     | 1    | 0 to 255 | Checksum                                        |
|         | Total        | 8    |          |                                                 |

#### **Response Format**

| Field # | Name            | Size | Range    | Description                 |
|---------|-----------------|------|----------|-----------------------------|
| 1       | Address         | 1    | 0 to 255 | Address of the controller   |
| 2       | Response Code   | 1    | 69       | Response Code               |
| 3       | Parameter Value | 2    | 0-65,536 | The value of the parameter. |
| 5       | Checksum        | 1    | 0 to 255 | Checksum                    |
|         | Total           | 5    |          |                             |

NOTE: Parameters are given in the Product's manual (WSB, LIW, MGF). A three letter acronym that begins with an underscore (\_) should be replaced with a binary # between 1 and 12. This number corresponds to the component #.

Get Target Rate Description: Returns the targeted throughput in grams / hr. (continuous mode only).

#### **Command Format**

| Field # | Name         | Size | Range    | Description               |
|---------|--------------|------|----------|---------------------------|
| 1       | Address      | 1    | 0 to 255 | Address of the controller |
| 2       | Command Code | 1    | 57       | Command                   |
| 3       | Checksum     | 1    | 0 to 255 | Checksum                  |
|         | Total        | 3    | 1        |                           |

| Field # | Name          | Size | 0 to 255           | Description               |
|---------|---------------|------|--------------------|---------------------------|
| 1       | Address       | 1    | 0 to 255           | Address of the controller |
| 2       | Response Code | 1    | 57                 | Response code             |
| 3       | Targeted Rate | 4    | 0 to 4,294,967,295 | Targeted Rate in grams    |
| 4       | Checksum      | 1    | 0 to 255           | Checksum                  |
|         | Total 7       |      | ]                  |                           |

# **Get LDR Percentage**

Description: Returns the current LDR percentage, recipe #, work order #, and operator #. Formatted same as the WSB Get Settings.

#### Command Format (type 1 - Four Component Software)

| Field # | Name         | Size | Range    | Description               |
|---------|--------------|------|----------|---------------------------|
| 1       | Address      | 1    | 0 to 255 | Address of the controller |
| 2       | Command Code | 1    | 20       | Command                   |
| 3       | Checksum     | 1    | 0 to 255 | Checksum                  |
|         | Total        | 3    |          |                           |

| Field # | Name              | Size | Range         | Description                                                                                                    |
|---------|-------------------|------|---------------|----------------------------------------------------------------------------------------------------|
| 1       | Address           | 1    | 0 to 255      | Address of the controller                                                                                                    |
| 2       | Response Code     | 1    | 20            | Response Code                                                                                                    |
| 3       | System Type       | 1    | 2 or 3        | 2=tenths of grams, also, NO change in totals<br>since last get total cmd (16)<br>3=tenths of grams, also, change in totals<br>since last get total cmd (16) |
| 4       | Software Type     | 1    | 12            | 12 = using 12 <sup>th</sup> component (MGF only)                                                                                                    |
| 5       | Padding of zeros  | 33   | 0             | Padding always zero                                                                                                    |
| 6       | Type Hopper 12    | 1    | 2             | Always 2                                                                                                    |
| 7       | Setting Hopper 12 | 2    | 0 to 999      | LDR Percentage with Implied decimal point #.##                                                                                                    |
| 8       | Recipe Number     | 2    | 100 to 65,536 | Recipe Number                                                                                                    |
| 9       | Operator Number   | 2    | 0 to 999      | Operator Number                                                                                                    |
| 10      | Work Order Number | 4    | 0 to 999,999  | Work Order Number                                                                                                    |
| 11      | Checksum          | 1    | 0 to 255      | Checksum                                                                                                    |
|         | Total             | 49   |               |                                                                                                    |

## **Get Status**

Description: Motor, Loader, Alarm

#### **Command Format**

| Field # | Name         | Size | Range    | Description               |
|---------|--------------|------|----------|---------------------------|
| 1       | Address      | 1    | 0 to 255 | Address of the controller |
| 2       | Command Code | 1    | 53       | Command                   |
| 3       | Checksum     | 1    | 0 to 255 | Checksum                  |
|         | Total        | 3    |          |                           |

#### Response Format

| Field # | Name          | Size | Range      | Description               |
|---------|---------------|------|------------|---------------------------|
| 1       | Address       | 1    | 0 to 255   | Address of the controller |
| 2       | Response Code | 1    | 53         | Response Code             |
| 3       | Output Status | 2    | 0 to 65535 | See Note 1                |
| 4       | Alarm Status  | 1    | 0 to 255   | See Note 2                |
| 5       | Sensor Status | 1    | 0 to 255   | See Note 3                |
| 6       | Checksum      | 1    | 0 to 255   | Checksum                  |
|         | Total         | 7    |            |                           |

#### Note 1 – Output Status

| Bit  | Name               | Value      | Description            |
|------|--------------------|------------|------------------------|
| 0-12 | Padding with zeros | 0          |                        |
| 13   | Motor              | 1=on 0=off |                        |
| 14   | Padded with zero   | 0          |                        |
| 15   | Alarm              | 1=on 0=off | See Alarm Status below |

#### Note 2 – Alarm Status

| Bit | Name           | Value                                                                                                    | Description                |  |  |  |  |
|-----|----------------|----------------------------------------------------------------------------------------------------|----------------------------|--|--|--|--|
| 0-6 | Alarm Code     | Code = 48: No Metering<br>Code = 49: Loading Too Slowly<br>Code = 50: Prime Function Timed Out<br>Code = 51: Low Weight<br>Code = 52: Over Weight<br>Code = 53: Exceeds Motor Capacity<br>Code = 54: Bin Removed<br>Code = 55: Max Adjustment Rate<br>Code = 56: Min Adjustment Rate<br>Code = 57: LIW Timed Out<br>Code = 58: Loadcell Error | Bit 0 is the rightmost bit |  |  |  |  |
| 7   | Alarm Silenced | 1=silenced                                                                                                    | Leftmost bit               |  |  |  |  |

#### Note 3 – Sensor Status

| Bit | Name                 | Value      | Description   |
|-----|----------------------|------------|---------------|
| 0-1 | Reserved             | 0          | Rightmost Bit |
| 2   | Silence Alarm Button | 1=yes 0=no |               |
| 3-5 | Reserved             | 0          |               |
| 6   | Running Mode         | 1=yes 0=no |               |
| 7   | Soft Stop Mode       | 1=yes 0=no | Leftmost bit  |

# Get Rate

Description: Returns the actual dispense weight in grams / hr. while in Continuous Mode. Returns the averaged dispensed grams since the last adjustment while in Cycle Mode.

#### **Command Format**

| Field # | Name         | Size | Range    | Description               |
|---------|--------------|------|----------|---------------------------|
| 1       | Address      | 1    | 0 to 255 | Address of the controller |
| 2       | Command Code | 1    | 64       | Command                   |
| 3       | Checksum     | 1    | 0 to 255 | Checksum                  |
|         | Total        | 3    |          |                           |

| Field # | Name          | Size | Range              | Description                                                                 |
|---------|---------------|------|--------------------|-----------------------------------------------------------------------------|
| 1       | Address       | 1    | 0 to 255           | Address of the controller                                                   |
| 2       | Response Code | 1    | 64                 | Command                                                                     |
| 3       | Rate          | 4    | 0 to 4,294,967,295 | Grams per hour in Continuous Mode<br>Averaged dispensed grams in cycle mode |
| 4       | Checksum      | 1    | 0 to 255           | Checksum                                                                    |
|         | Total         | 7    |                    |                                                                             |

# Get Target Throughput / Shot Weight Description: Returns the current, user entered throughput for CONTINUOUS / EXTRUSION

FOLLOWING mode or returns the current user entered target shot weight for CYCLE mode.

#### **Command Format**

| Field # | Name         | Size | Range    | Description               |
|---------|--------------|------|----------|---------------------------|
| 1       | Address      | 1    | 0 to 255 | Address of the controller |
| 2       | Command Code | 1    | 29       | Command                   |
| 3       | Checksum     | 1    | 0 to 255 | Checksum                  |
|         | Total        | 3    |          |                           |

| Field # | Name                                                                       | Size | Range    | Description                                                                                |
|---------|----------------------------------------------------------------------------|------|----------|--------------------------------------------------------------------------------------------|
| 1       | Address                                                                    | 1    | 0 to 255 | Address of the controller                                                                  |
| 2       | Response Code                                                              | 1    | 29       | Response code                                                                              |
| 3       | Current Mode                                                               | 1    | 0 or 1   | 0=cycle mode, 1=continuous mode                                                            |
|         | Target Throughput<br>(continuous mode) or,<br>Shot Weight<br>(cycle mode). | 4    |          | Target Throughput<br>(when in continuous mode) or,<br>Shot Weight<br>(when in cycle mode). |
| 5       | Checksum                                                                   | 1    | 0 to 255 | Checksum                                                                                   |
|         | Total                                                                      | 8    | ]        |                                                                                            |

## Get Totals

Description: Returns the current accumulated total of MGF.

#### **Command Format**

| Field # | Name         | Size | Range    | Description               |
|---------|--------------|------|----------|---------------------------|
| 1       | Address      | 1    | 0 to 255 | Address of the controller |
| 2       | Command Code | 1    | 16 or 17 | See Note 2                |
| 3       | Checksum     | 1    | 0 to 255 | Checksum                  |
|         | Total        | 3    |          |                           |

#### **Response Format**

| Field # | Name                   | Size | Range              | Description                                      |
|---------|------------------------|------|--------------------|--------------------------------------------------|
| 1       | Address                | 1    | 0 to 255           | Address of the controller                        |
| 2       | Response Code          | 1    | 16 or 17           | See Note 2                                       |
| 3       | System Type            | 1    | 2                  | 2=tenths of grams                                |
| 4       | Software Type          | 1    | 12                 | 12 = using 12 <sup>th</sup> component (MGF only) |
| 5       | Sequence Number        | 2    | 0                  | Reserved for future use                          |
| 6       | Cycles                 | 2    | 0 to 65,536        | Number of cycles (Cycle Mode Only)               |
| 7       | Clear / Turnover Flags | 2    | 0 to 65,536        | See Note 1                                       |
| 8       | Padding of zeros       | 44   | 0                  | Padding always zero                              |
| 9       | Totals                 | 4    | 0 to 4,294,967,295 | Tenths of Grams                                  |
| 10      | Checksum               | 1    | 0 to 255           | Checksum                                         |
|         | Total                  | 59   |                    |                                                  |

#### Note 1 - Flag

| Bit  | Name             | Description |                                     |  |  |  |
|------|------------------|-------------|-------------------------------------|--|--|--|
| 0    | Turnover flag    | 1=on 2 =off | Address of the controller           |  |  |  |
| 1-11 | Padding of zeros | 0           | Always 0                            |  |  |  |
| 12   | Total            | 1=on 2 =off | 1 = total for component turned over |  |  |  |
| 13   | Total and Cycle  | 1=on 2 =off | 1 = total, cycle count cleared      |  |  |  |

**Note 2:** If the "Command Code" is set to 16, the controller will reset an internal flag indicating that the totals have been received. If, however, "Command Code" is set to 17, the flag will NOT be reset. See the "System Type" part of the "Get Settings" command for how the internal flag is used.

**Get Type** Description: Returns the system type of MGF controller, tenths of grams or whole grams.

### **Command Format**

| Field # | Name         | Size | Range    | Description               |
|---------|--------------|------|----------|---------------------------|
| 1       | Address      | 1    | 0 to 255 | Address of the controller |
| 2       | Command Code | 1    | 49       | Command                   |
| 3       | Checksum     | 1    | 0 to 255 | Checksum                  |
|         | Total        | 3    |          |                           |

| Field # | Name          | Size | Range    | Description                |
|---------|---------------|------|----------|----------------------------|
| 1       | Address       | 1    | 0 to 255 | Address of the controller  |
| 2       | Response Code | 1    | 49       | Response Code              |
| 3       | System Type   | 1    | 2 or 9   | 2=tenths of grams, 9=grams |
| 4       | Software Type | 1    | 12       | Always 12                  |
| 5       | Checksum      | 1    | 0 to 255 | Checksum                   |
|         | Total         | 5    |          |                            |

# **Get Version**

Description: Returns the version of the software in the controller.

#### **Command Format**

| Field # | Name         | Size | Range    | Description               |
|---------|--------------|------|----------|---------------------------|
| 1       | Address      | 1    | 0 to 255 | Address of the controller |
| 2       | Command Code | 1    | 80       | Command                   |
| 3       | Checksum     | 1    | 0 to 255 | Checksum                  |
|         | Total        | 3    |          |                           |

| Field # | Name           | Size | Range    | Description                     |
|---------|----------------|------|----------|---------------------------------|
| 1       | Address        | 1    | 0 to 255 | Address of the controller       |
| 2       | Response Code  | 1    | 80       | Response Code                   |
| 3       | Version Number | 6    | ASCII    | Software Version Number (ASCII) |
| 4       | Checksum       | 1    | 0 to 255 | Checksum                        |
|         | Total          | 9    |          |                                 |

# **Get Weight Units**

Description: Returns the units that the controller is using to display totals, pounds, grams or kilograms.

#### **Command Format**

| Field # | Name         | Size | Range    | Description               |
|---------|--------------|------|----------|---------------------------|
| 1       | Address      | 1    | 0 to 255 | Address of the controller |
| 2       | Command Code | 1    | 85       | Command                   |
| 3       | Checksum     | 1    | 0 to 255 | Checksum                  |
|         | Total        | 3    |          |                           |

| Field # | Name          | Size | Range    | Description                                      |
|---------|---------------|------|----------|--------------------------------------------------|
| 1       | Address       | 1    | 0 to 255 | Address of the controller                        |
| 2       | Response Code | 1    | 85       | Response Code                                    |
| 3       | Weight Units  | 1    | 0 or 4   | 0=pounds, 2=grams (cycle mode only), 4=kilograms |
| 4       | Checksum      | 1    | 0 to 255 | Checksum                                         |
|         | Total         | 4    |          |                                                  |

# **Send LDR Setting**

Description: current LDR percentage, recipe #, work order #, and operator #. Formatted same as the WSB Send Settings.

#### **Command Format**

| Field # | Name              | Size | Range         | Description                                    |
|---------|-------------------|------|---------------|------------------------------------------------|
| 1       | Address           | 1    | 0 to 255      | Address of the controller                      |
| 2       | Command Code      | 1    | 19            | Command Code                                   |
| 3       | Padding of zeros  | 34   | 0             | Padding always zero                            |
| 4       | LDR Setting       | 2    | 0 to 999      | LDR Percentage with Implied decimal point #.## |
| 5       | Recipe Number     | 2    | 100 to 65,536 | Recipe Number                                  |
| 6       | Operator Number   | 2    | 0 to 999      | Operator Number                                |
| 7       | Work Order Number | 4    | 0 to 999,999  | Work Order Number                              |
| 8       | Checksum          | 1    | 0 to 255      | Checksum                                       |
|         | Total             | 49   | ]             |                                                |

| Field # | Name          | Size | Range    | Description               |
|---------|---------------|------|----------|---------------------------|
| 1       | Address       | 1    | 0 to 255 | Address of the controller |
| 2       | Response Code | 1    | 19       | Response Code             |
| 3       | ACK/NAK       | 1    | 6 or 21  | 6-ACK, 21=NAK             |
| 4       | Checksum      | 1    | 0 to 255 | Checksum                  |
|         | Total         | 4    |          |                           |

# **Set Date and Time**

Description: Sets the date and time for a particular controller. If the address used is 0, all Maguire controllers are set with the new date and time and NO response is sent back.

#### **Command Format**

| Field # | Name          | Size | Range      | Description               |
|---------|---------------|------|------------|---------------------------|
| 1       | Address       | 1    | 0 to 255   | Address of the controller |
| 2       | Command Code  | 1    | 81         | Command                   |
| 3       | Date and Time | 8    | See Note 1 | See Note 1                |
| 3       | Checksum      | 1    | 0 to 255   | Checksum                  |
|         | Total         | 11   |            |                           |

### Note 1 – Date and Time

| Bit #    | Name                 | Range  | Description                       |
|----------|----------------------|--------|-----------------------------------|
| 0 to 7   | Padding              | 0      |                                   |
| 8 to 11  | Seconds (ones place) | 0 to 9 | yy/mm/dd hh:mm:sS                 |
| 12 to 14 | Seconds (tens place) | 0 to 5 | yy/mm/dd hh:mm:Ss                 |
| 15       | Padding              | 0      |                                   |
| 16 to 19 | Minutes (ones place) | 0 to 9 | yy/mm/dd hh:m <b>M</b> :ss        |
| 20 to 22 | Minutes (tens place) | 0 to 5 | yy/mm/dd hh: <b>M</b> m:ss        |
| 23       | Padding              | 0      |                                   |
| 24 to 27 | Hours (ones place)   | 0 to 9 | yy/mm/dd h <b>H</b> :mm:ss        |
| 28 to 29 | Hours (tens place)   | 0 to 2 | yy/mm/dd <b>H</b> h:mm:ss         |
| 30       | Padding              | 0      |                                   |
| 31       | One                  | 1      |                                   |
| 32 to 34 | Day of week          | 1 to 7 | 1 = sunday, 2=monday,, 7=saturday |
| 35       | Padding              | 0      |                                   |
| 36       | One                  | 1      |                                   |
| 37       | Padding              | 0      |                                   |
| 38 to 39 | Padding              | 0      |                                   |
| 40 to 43 | Day (ones place)     | 0 to 9 | yy/mm/d <b>D</b> hh:mm:ss         |
| 44 to 45 | Day (tens place)     | 0 to 3 | yy/mm/ <b>D</b> d hh:mm:ss        |
| 46 to 47 | Padding              | 0      |                                   |
| 48 to 51 | Month (ones place)   | 0 to 9 | yy/m <b>M</b> /dd hh:mm:ss        |
| 52       | Month (tens place)   | 0 or 1 | yy/ <b>M</b> m/dd hh:mm:ss        |
| 53 to 55 | Padding              | 0      |                                   |
| 56 to 59 | Year (ones place)    | 0 to 9 | yY/mm/dd hh:mm:ss                 |
| 60 to 63 | Years (tens place)   | 0 to 9 | Yy/mm/dd hh:mm:ss                 |

| Field # | Name          | Size | Range    | Description               |
|---------|---------------|------|----------|---------------------------|
| 1       | Address       | 1    | 0 to 255 | Address of the controller |
| 2       | Response Code | 1    | 48       | Response Code             |
| 3       | ACK/NAK       | 1    | 6 or 21  | 6-ACK, 21=NAK             |
| 4       | Checksum      | 1    | 0 to 255 | Checksum                  |
|         | Total         | 4    |          |                           |

# **Set Motor State**

Description: Sets the State of the motor. Useful for priming remotely.

#### **Command Format**

| Field # | Name         | Size | Range    | Description                 |
|---------|--------------|------|----------|-----------------------------|
| 1       | Address      | 1    | 0 to 255 | Address of the controller   |
| 2       | Command Code | 1    | 66       | Command                     |
| 3       | Motor State  | 3    | 0 or 1   | 0 = Motor OFF, 1 = Motor On |
| 3       | Checksum     | 1    | 0 to 255 | Checksum                    |
|         | Total        | 3    |          |                             |

| Field # | Name          | Size | Range    | Description               |
|---------|---------------|------|----------|---------------------------|
| 1       | Address       | 1    | 0 to 255 | Address of the controller |
| 2       | Response Code | 1    | 48       | Response Code             |
| 3       | ACK/NAK       | 1    | 6 or 21  | 6-ACK, 21=NAK             |
| 4       | Checksum      | 1    | 0 to 255 | Checksum                  |
|         | Total         | 4    |          |                           |

# **Set Parameter**

**Description:** Sets a single parameter

#### **Command Format**

| Field # | Name            | Size | Range       | Description                                 |
|---------|-----------------|------|-------------|---------------------------------------------|
| 1       | Address         | 1    | 0 to 255    | Address of the controller                   |
| 2       | Command Code    | 1    | 68          | Command                                     |
| 3       | Parameter ID    | 3    | ASCII       | Three letter acronym designating parameter. |
| 4       | Parameter Value | 2    | 0 to 65,536 | The value of the parameter                  |
| 5       | Checksum        | 1    | 0 to 255    | Checksum                                    |
|         | Total           | 8    | ]           |                                             |

#### **Response Format**

| Field # | Name          | Size | Range    | Description               |
|---------|---------------|------|----------|---------------------------|
| 1       | Address       | 1    | 0 to 255 | Address of the controller |
| 2       | Response Code | 1    | 48       | Response Code             |
| 3       | ACK/NAK       | 1    | 6 or 21  | 6-ACK, 21=NAK             |
| 4       | Checksum      | 1    | 0 to 255 | Checksum                  |
|         | Total         | 4    |          |                           |

Note: Parameters are given in the MGF manual.

# **Set Pause Flag**

Description: Pauses the MGF Immediately.

#### **Command Format**

| Field # | Name         | Size | Range    | Description                           |
|---------|--------------|------|----------|---------------------------------------|
| 1       | Address      | 1    | 0 to 255 | Address of the controller             |
| 2       | Command Code | 1    | 25       | Command                               |
| 3       | Pause Flag   | 1    | 0 or 1   | 0 = OFF (not paused), 1 = ON (paused) |
| 4       | Checksum     | 1    | 0 to 255 | Checksum                              |
|         | Total        | 4    |          |                                       |

#### **Response Format**

| Field # | Name          | Size | Range    | Description               |
|---------|---------------|------|----------|---------------------------|
| 1       | Address       | 1    | 0 to 255 | Address of the controller |
| 2       | Response Code | 1    | 48       | Response Code             |
| 3       | ACK/NAK       | 1    | 6 or 21  | 6-ACK, 21=NAK             |
| 4       | Checksum      | 1    | 0 to 255 | Checksum                  |
|         | Total         | 4    |          |                           |

**Note:** This command does the same as using the RUN / STOP toggle on the controller. When this MLAN command is used to pause the MGF immediately, the STOP toggle on the controller will still function to stop the MGF immediately. If both are set, both will cause the MGF to remain stopped until both are set to continue.

# Set Remote Keypad

Description: Enables or disables the controller's keypad and / or the "Send Keystroke" MLAN command.

#### **Command Format**

| Field # | Name         | Size | Range    | Description               |
|---------|--------------|------|----------|---------------------------|
| 1       | Address      | 1    | 0 to 255 | Address of the controller |
| 2       | Command Code | 1    | 88       | Command                   |
| 3       | FLAG         | 1    | 0 or 1   | See Note 1                |
| 4       | Checksum     | 1    | 0 to 255 | Checksum                  |
|         | Total        | 4    |          |                           |

#### **Response Format**

| Field # | Name          | Size | Range    | Description               |
|---------|---------------|------|----------|---------------------------|
| 1       | Address       | 1    | 0 to 255 | Address of the controller |
| 2       | Response Code | 1    | 48       | Response Code             |
| 3       | ACK/NAK       | 1    | 6 or 21  | 6-ACK, 21=NAK             |
| 4       | Checksum      | 1    | 0 to 255 | Checksum                  |
|         | Total         | 4    |          |                           |

**Note 1:** A flag of 0 enables the keypad on the controller and disables the "Send Keystroke" MLAN command. A flag of 1 disables the keypad and enables the command.

**Set Tag** Description: Sets a single tag value, either recipe #, work order #, or operator #.

### **Command Format**

| Field # | Name         | Size | Range              | Description                                                                                                    |
|---------|--------------|------|--------------------|----------------------------------------------------------------------------------------------------|
| 1       | Address      | 1    | 0 to 255           | Address of the controller                                                                                              |
| 2       | Command Code | 1    | 90                 | Command                                                                                                    |
| 3       | Tag ID       | 2    | ASCII              | Two letter acronym designating tag.                                                                                    |
| 4       | Tag Value    | 4    | 0 to 4,294,967,295 | The value of the tag.<br>Recipe numbers: 0 to 65,536<br>Work order numbers: 0 to 999,999<br>Operator numbers: 0 to 999 |
| 3       | Checksum     | 1    | 0 to 255           | Checksum                                                                                                    |
|         | Total        | 3    |                    |                                                                                                    |

| Field # | Name          | Size | Range    | Description               |
|---------|---------------|------|----------|---------------------------|
| 1       | Address       | 1    | 0 to 255 | Address of the controller |
| 2       | Response Code | 1    | 48       | Response Code             |
| 3       | ACK/NAK       | 1    | 6 or 21  | 6-ACK, 21=NAK             |
| 4       | Checksum      | 1    | 0 to 255 | Checksum                  |
|         | Total         | 4    |          |                           |

**Set Weight Units** Description: Sets the units that the controller uses to display totals, pounds, grams or kilograms.

#### **Command Format**

| Field # | Name         | Size | Range    | Description                                         |
|---------|--------------|------|----------|-----------------------------------------------------|
| 1       | Address      | 1    | 0 to 255 | Address of the controller                           |
| 2       | Command Code | 1    | 86       | Command                                             |
| 3       | Weight Units | 1    | 0 or 4   | 0 = Pounds, 2=gram (cycle mode only), 4 = Kilograms |
| 4       | Checksum     | 1    | 0 to 255 | Checksum                                            |
|         | Total        | 4    |          |                                                     |

| Field # | Name          | Size | Range    | Description               |
|---------|---------------|------|----------|---------------------------|
| 1       | Address       | 1    | 0 to 255 | Address of the controller |
| 2       | Response Code | 1    | 48       | Response Code             |
| 3       | ACK/NAK       | 1    | 6 or 21  | 6-ACK, 21=NAK             |
| 4       | Checksum      | 1    | 0 to 255 | Checksum                  |
|         | Total         | 4    |          |                           |

# **Silence Alarm**

Description: Has the same effect as if the alarm was silenced on the controller.

#### **Command Format**

| Field # | Name         | Size | Range    | Description               |
|---------|--------------|------|----------|---------------------------|
| 1       | Address      | 1    | 0 to 255 | Address of the controller |
| 2       | Command Code | 1    | 82       | Command                   |
| 3       | Checksum     | 1    | 0 to 255 | Checksum                  |
|         | Total        | 3    |          |                           |

| Field # | Name          | Size | Range    | Description               |
|---------|---------------|------|----------|---------------------------|
| 1       | Address       | 1    | 0 to 255 | Address of the controller |
| 2       | Response Code | 1    | 48       | Response Code             |
| 3       | ACK/NAK       | 1    | 6 or 21  | 6-ACK, 21=NAK             |
| 4       | Checksum      | 1    | 0 to 255 | Checksum                  |
|         | Total         | 4    |          |                           |

# Start/Stop/Status

Description: Either causes the MGF to stop (at the end of the current cycle in cycle mode), start up again, or return its current status.

#### **Command Format**

| Field # | Name         | Size | Range      | Description                              |
|---------|--------------|------|------------|------------------------------------------|
| 1       | Address      | 1    | 0 to 255   | Address of the controller                |
| 2       | Command Code | 1    | 55         | Command                                  |
| 3       | Subcommand   | 1    | 0, 1, or 2 | 0=mode status, 1=soft stop, 2=soft start |
| 3       | Checksum     | 1    | 0 to 255   | Checksum                                 |
|         | Total        | 3    |            |                                          |

#### **Response Format**

| Field # | Name          | Size | Range    | Description               |
|---------|---------------|------|----------|---------------------------|
| 1       | Address       | 1    | 0 to 255 | Address of the controller |
| 2       | Response Code | 1    | 48       | Response Code             |
| 3       | ACK/NAK       | 1    | 6 or 21  | 6-ACK, 21=NAK             |
|         | Checksum      | 1    | 0 to 255 | Checksum                  |
|         | Total         | 4    |          |                           |

#### Response Format (Subcommand 0:mode status)

| Field # | Name          | Size | Range      | Description                                                 |
|---------|---------------|------|------------|-------------------------------------------------------------|
| 1       | Address       | 1    | 0 to 255   | Address of the controller                                   |
| 2       | Response Code | 1    | 55         | Response Code                                               |
| 3       | Mode          | 1    | 0, 1, or 2 | 0=hard stop<br>1=soft stop<br>2=automatic mode/running mode |
|         | Checksum      | 1    | 0 to 255   | Checksum                                                    |
|         | Total         | 4    |            |                                                             |

# **Stop Cycle / Stop Retry**

**Description:** Causes the MGF to abort the current cycle (in cycle mode). Aborting the current cycle (in cycle mode) causes the MGF to start the next cycle. Stop retry causes the MGF to stop this cycle and not start the next cycle.

#### **Command Format**

| Field # | Name         | Size | Range    | Description                    |
|---------|--------------|------|----------|--------------------------------|
| 1       | Address      | 1    | 0 to 255 | Address of the controller      |
| 2       | Command Code | 1    | 27       | Command                        |
| 3       | Subcommand   | 1    | 1, or 2  | 1 = Stop Cycle; 2 = Stop Retry |
| 3       | Checksum     | 1    | 0 to 255 | Checksum                       |
|         | Total        | 3    |          |                                |

| Field # | Name          | Size | Range    | Description               |
|---------|---------------|------|----------|---------------------------|
| 1       | Address       | 1    | 0 to 255 | Address of the controller |
| 2       | Response Code | 1    | 48       | Response Code             |
| 3       | ACK/NAK       | 1    | 6 or 21  | 6-ACK, 21=NAK             |
|         | Checksum      | 1    | 0 to 255 | Checksum                  |
|         | Total         | 4    |          |                           |

## Maguire Low Pressure Dryer (LPD) MLAN Commands

The Maguire LPD uses the following MLAN Protocol commands for data communications. These MLAN commands are available in the latest controller firmware versions. A firmware update may be necessary to include all commands.

#### LPD MLAN Command Index:

| Command              | Page |
|----------------------|------|
| Set Parameter        | 101  |
| Get Parameter        | 102  |
| Get Status           | 103  |
| Get Version          | 104  |
| Get Alarm Log Record | 105  |
| Get Display          | 106  |

# Set Parameter (LPD) Description: Sets a single parameter in the LPD Dryer.

#### **Command Format**

| Field # | Name            | Size | Range      | Description                           |
|---------|-----------------|------|------------|---------------------------------------|
| 1       | Address         | 1    | 0 to 255   | Address of the controller             |
| 2       | Command Code    | 1    | 68         | Command                               |
| 3       | Parameter ID    | 3    | ASCII      | Three (3) letter parameter designator |
| 4       | Parameter Value | 2    | 0 to 65535 | The new parameter value               |
| 5       | Checksum        | 1    | 0 to 255   | Checksum                              |
|         | Total           | 8    |            |                                       |

#### **Response Format**

| Field # | Name          | Size | Range    | Description               |
|---------|---------------|------|----------|---------------------------|
| 1       | Address       | 1    | 0 to 255 | Address of the controller |
| 2       | Response Code | 1    | 48       | Response Code             |
| 3       | ACK/NAK       | 1    | 6 or 21  | 6-ACK, 21=NAK             |
|         | Checksum      | 1    | 0 to 255 | Checksum                  |
|         | Total         | 4    |          |                           |

**NOTE:** Parameters are given in the LPD manual.

# Get Parameter (LPD) Description: Gets a single parameter from the LPD Dryer.

#### **Command Format**

| Field # | Name         | Size | Range    | Description                                 |
|---------|--------------|------|----------|---------------------------------------------|
| 1       | Address      | 1    | 0 to 255 | Address of the controller                   |
| 2       | Command Code | 1    | 69       | Command                                     |
| 3       | Parameter ID | 3    | ASCII    | Three letter acronym designating parameter. |
| 4       | Padding      | 2    | 0        | Padding always zero                         |
| 5       | Checksum     | 1    | 0 to 255 | Checksum                                    |
|         | Total        | 8    |          |                                             |

#### **Response Format**

| Field # | Name            | Size | Range    | Description                 |
|---------|-----------------|------|----------|-----------------------------|
| 1       | Address         | 1    | 0 to 255 | Address of the controller   |
| 2       | Response Code   | 1    | 69       | Response code               |
| 3       | Parameter Value | 2    | 0-65,536 | The value of the parameter. |
| 4       | Checksum        | 1    | 0 to 255 | Checksum                    |
|         | Total           | 5    | ]        |                             |

**NOTE:** Parameters are given in the LPD manual.

# Get Status (LPD)

Description: Returns the current state of all signal inputs and outputs. See LPD manual for more information.

### **Command Format**

| Field # | Name         | Size | Range    | Description               |
|---------|--------------|------|----------|---------------------------|
| 1       | Address      | 1    | 0 to 255 | Address of the controller |
| 2       | Command Code | 1    | 74       | Command                   |
| 3       | Checksum     | 1    | 0 to 255 | Checksum                  |
|         | Total        | 3    |          |                           |

| Field # | Name          | Size | Range      | Description                                                                                                    |
|---------|---------------|------|------------|----------------------------------------------------------------------------------------------------|
| 1       | Address       | 1    | 0 to 255   | Address of the controller                                                                                                    |
| 2       | Response Code | 1    | 74         | Response code                                                                                                    |
| 3       | Temperature   | 2    | 0 to 65535 | Temperature in 0.1 degrees C                                                                                                    |
| 4       | Vacuum        | 2    | 0 to 65535 | Vacuum in 0.1 mm Hg                                                                                                    |
| 5       | Flags         | 2    |            | System Flags<br>bit 0: 1=running cycle; 0=stopped<br>bit 1: 1=heat on; 0=heat off<br>bit 2: 1=vacuum on; 0=vacuum off<br>bit 3: 1= 2 <sup>nd</sup> vacuum on; 0=2 <sup>nd</sup> vacuum off<br>bit 4 to bit 15: Reserved for future expansion                                                                                                    |
| 6       | Cycle Time    | 2    | 0 to 65535 | Elapsed cycle time in seconds                                                                                                    |
|         | Heat %        | 2    | 0 to 65535 | Current heat % (-1 when turned off)                                                                                                    |
| 8       | Alarm Code    | 1    | 0 to 255   | <ul> <li>1 = Cycle time error (takeoff tray empty)</li> <li>2 = Material convey error</li> <li>3 = No heat</li> <li>4 = Vacuum failure</li> <li>5 = Fail safe alarm</li> <li>6 = Target temp too high</li> <li>8 = Canisters did not index</li> <li>9 = Canister not found</li> <li>10 = Canisters did not lock</li> <li>11 = Bad temperature sensor data</li> <li>12 = No Heat Rise</li> <li>13 = Temperature above set point</li> <li>14 = No target temperature set</li> <li>15 = Cycle time not set</li> <li>17 = Maximum Clean Time exceeded</li> <li>18 = Fill Time exceeded</li> <li>19 = Material Ready (informational)</li> <li>20 = Index Complete (informational)</li> <li>21 = Hopper Empty</li> </ul> |
| 9       | Checksum      | 1    | 0 to 255   | Checksum                                                                                                    |
|         | Total         | 14   |            |                                                                                                    |

# **Get Version**

Description: Returns the version of the software in the LPD controller.

### **Command Format**

| Field # | Name         | Size | Range    | Description               |
|---------|--------------|------|----------|---------------------------|
| 1       | Address      | 1    | 0 to 255 | Address of the controller |
| 2       | Command Code | 1    | 80       | Command                   |
| 3       | Checksum     | 1    | 0 to 255 | Checksum                  |
|         | Total        | 3    |          |                           |

| Field # | Name           | Size | Range    | Description                     |
|---------|----------------|------|----------|---------------------------------|
| 1       | Address        | 1    | 0 to 255 | Address of the controller       |
| 2       | Response Code  | 1    | 80       | Response code                   |
| 3       | Version Number | 6    | ASCII    | Software version number (ASCII) |
| 4       | Checksum       | 1    | 0 to 255 | Checksum                        |
|         | Total 9        |      |          |                                 |

# Get Alarm Log Record (LPD) Description: Returns alarm log records.

#### **Command Format**

| Field # | Name          | Size | Range    | Description               |
|---------|---------------|------|----------|---------------------------|
| 1       | Address       | 1    | 0 to 255 | Address of the controller |
| 2       | Command Code  | 1    | 96       | Command                   |
| 3       | Record Number | 1    | 0 - 24   | Requested record number   |
| 3       | Checksum      | 1    | 0 to 255 | Checksum                  |
|         | Total         | 4    |          |                           |

#### Response Format with records available

| Field # | Name          | Size | Range      | Description                        |
|---------|---------------|------|------------|------------------------------------|
| 1       | Address       | 1    | 0 to 255   | Address of the controller          |
| 2       | Response Code | 1    | 96         | Response code                      |
| 3       | Record Number | 1    | 0 to 24    | Record number                      |
| 4       | Seconds       | 1    | 0 to 59    | Time stamp: seconds                |
| 5       | Minutes       | 1    | 0 to 59    | Time stamp: minutes                |
| 6       | Hour          | 1    | 0 to 23    | Time stamp: 24 hour format)        |
| 7       | Day of Week   | 1    | 0 to 6     | Time stamp: day of week (0=Sunday) |
| 8       | Date          | 1    | 1 to 31    | Time stamp: date                   |
| 9       | Month         | 1    | 1 to 12    | Time stamp: month                  |
| 10      | Year          | 1    | 0 to 65535 | Time stamp: year                   |
| 11      | Alarm Code    | 1    | 0 to 255   | Alarm code                         |
| 12      | Padding       | 6    | 0          | Reserved for future expansion      |
| 13      | Checksum      | 1    | 0 to 255   | Checksum                           |
|         | Total         | 14   |            |                                    |

#### Response Format when records not found

| Field # | Name          | Size | Range    | Description               |
|---------|---------------|------|----------|---------------------------|
| 1       | Address       | 1    | 0 to 255 | Address of the controller |
| 2       | Response Code | 1    | 48       | Response code             |
| 3       | NAK           | 1    | 21       | 21=NAK                    |
| 4       | Checksum      | 1    | 0 to 255 | Checksum                  |
|         | Total         | 4    |          |                           |

Get Display (LPD) Description: Returns the current display buffer. This command returns LPD controller's 40-character display.

#### **Command Format**

| Field # | Name Size    |   | Range    | Description               |
|---------|--------------|---|----------|---------------------------|
| 1       | Address      | 1 | 0 to 255 | Address of the controller |
| 2       | Command Code | 1 | 112      | Command                   |
| 3       | Checksum     | 1 | 0 to 255 | Checksum                  |
|         | Total        | 3 |          |                           |

| Field # | Name          | Size | Range    | Description                                     |
|---------|---------------|------|----------|-------------------------------------------------|
| 1       | Address       | 1    | 0 to 255 | Address of the controller                       |
| 2       | Response Code | 1    | 112      | Response Code                                   |
| 3       | Display       | 40   | ASCII    | ASCII character currently on display            |
|         |               |      |          | Most significant byte is the leftmost character |
| 5       | Checksum      | 1    | 0 to 255 | Checksum                                        |
|         | Total         | 43   |          |                                                 |

## Appendix B – Get All Parameters

The "Get All Parameters" command is complicated relative to all of the other MLAN commands. The purpose of this appendix is to explain the details of the command.

The "Get All Parameters" command returns packets. Each packet is 32 bytes in length, excluding the first packet, which is 30 bytes. The user should treat all packets as one long stream of data. The first time the command is sent to a blender, the response contains two bytes, which indicate the number of packets to follow. The initial response also contains the first packet, which is only 30 bytes in length. Each subsequent packet is retrieved by sending the command to the controller with the next packet number.

After all packets have been received, the stream can then be broken down into the appropriate parameter table. The stream of data will consist of all the parameter names (3 byte chunks) followed by the corresponding parameter values (2 byte chunks). The end of the parameter names will be indicated by the special "END" parameter.

EXAMPLE (*WSB four component software*): The table on page 108 is a byte by byte recording of a transmission between a PC and a Maguire Weigh Scale Blender (WSB). The WSB's ID number is set to 1. The first two bytes of every transmission consist of the WSB ID number (001) and the command number (022). The last byte of every transmission is the checksum for the transmission. Each byte is represented as a three-digit ASCII number. The parameter table which this transmission represents is given on page 109. Note: the first 3 bytes of packet #1 are 070, 076, and 071. These three bytes represent the "FLG" parameter (ASCII value for: F=070; L=076; G=071), see the table on page 109. The following 3 bytes, 082, 065, and 076 represent the "RAL" parameter. The parameter names continue until the "END" parameter is reached. This occurs in the 7th packet. Look for the byte sequence 069, 078, and 068 (they are shown in bold print). The parameter values begin immediately following the "END" parameter is 0, given by the two bytes 000 and 000. The value of the 6th parameter is 3010, given by the two bytes 011 and 194 (11\*256+194=3010).

Twelve component software is more complex. All of the parameters in twelve software that relate directly to a particular component are transmitted with one name and twelve values. This is done to save time and space during the transmission. The standard parameters are transmitted first, followed by the component specific parameters. The parameter names still precede the parameter values, with the special "END" parameter separating the two sets. However, another special parameter of three consecutive spaces is used to separate the standard parameters from the component specific ones. The important thing to realize is that the component specific parameter names are transmitted only for component one. They are NOT transmitted for components two through twelve. The only difference in the name is the first character. Component one begins with a "1", two with a "2", ..., nine with a "9", ten with an "A", eleven with a "B", and twelve with a "C". (See the parameter table on page **Error! Bookmark not defined.**.)

EXAMPLE (*twelve component software*): The table on page **Error! Bookmark not defined.** is a byte by byte recording of a transmission between a PC and a Maguire Weigh Scale Blender (WSB). The WSB's ID number is set to 3. The first two bytes of every transmission consist of the WSB ID number (003) and the command number (022). The last byte of every transmission is the checksum for the transmission. Each byte is represented as a three-digit ASCII number. The parameter table which this transmission represents is given on page **Error! Bookmark not defined.** Note: the first 3 bytes of packet #1 are 070, 076, and 071. These three bytes represent the "FLG" parameter (ASCII value for: F=070; L=076; G=071), see the table on page **Error! Bookmark not defined.** The following 3 bytes, 077, 073, and 088 represent the "MIX" parameter. The standard parameter names continue until the special parameter of three spaces is reached. This occurs in the 3rd packet. Look for the byte sequence 032, 032, and 032 (they are shown in bold print). The component specific parameters follow. They all begin with a space (032), which in the parameter table on page **Error! Bookmark not defined.**, is replaced with the component number. The parameter names continue until the "END" parameter is reached. This occurs in the 4th packet. Look for the byte sequence 069, 078, and 068 (they are shown in bold print). The parameter values begin immediately following the "END" parameter. The value of the first parameter is 0, given by the two bytes 000 and 000. The value of the 2nd parameter is 3010, given by the two bytes 011 and 194 (11\*256+194=3010).

#### Sample Transmission of "Get All Parameters," with a Four-Component WSB

| Sample ITal                         | 1       | 1   |         |              |                                                                                                    | Ohaalaa  |
|-------------------------------------|---------|-----|---------|--------------|----------------------------------------------------------------------------------------------------|----------|
|                                     | Address | Cmd | Seq #   | # of Packets | Packet                                                                                                    | Checksum |
| Initial Command<br>(PC to WSB)      | 001     | 022 | 000 001 |              |                                                                                                    | 231      |
| First Response<br>(WSB to PC)       | 001     | 022 | 000 001 | 000 011      | 070 076 071 082 065 076 078 065 076 067 065 076 065<br>065 076 077 073 088 070 067 086 068 084 073 075 068<br>070 087 068 070                       | 071      |
| Request for Seq<br>#2 (PC to WSB)   | 001     | 022 | 000 002 |              |                                                                                                    | 230      |
| Response for Seq<br>#2 (WSB to PC)  | 001     | 022 | 000 002 |              | 066 069 082 067 088 084 065 088 084 082 079 067 082<br>079 086 082 072 076 070 085 076 077 065 088 084 072<br>032 084 076 032 080 082               | 133      |
| Request for Seq<br>#3 (PC to WSB)   | 001     | 022 | 000 003 |              |                                                                                                    | 229      |
| Response for Seq<br>#3 (WSB to PC)  | 001     | 022 | 000 003 |              | 084 082 083 069 067 083 069 065 083 069 082 076 079<br>068 076 089 076 084 049 076 084 050 082 080 084 078<br>080 084 067 080 084 065               | 106      |
| Request for Seq<br>#4 (PC to WSB)   | 001     | 022 | 000 004 |              |                                                                                                    | 228      |
| Response for Seq<br>#4 (WSB to PC)  | 001     | 022 | 000 004 |              | 080 084 082 087 084 082 084 073 078 087 084 078 084<br>073 067 087 084 067 084 073 065 087 084 065 084 073<br>082 077 073 078 077 073               | 012      |
| Request for Seq<br>#5 (PC to WSB)   | 001     | 022 | 000 005 |              |                                                                                                    | 227      |
| Response for Seq<br>#5 (WSB to PC)  | 001     | 022 | 000 005 |              | 067 077 073 065 077 073 082 078 067 078 078 067 067<br>078 067 065 078 067 082 082 080 078 082 080 067 082<br>080 065 082 080 082 082               | 123      |
| Request for Seq<br>#6 (PC to WSB)   | 001     | 022 | 000 006 |              |                                                                                                    | 226      |
| Response for Seq<br>#6 (WSB to PC)  | 001     | 022 | 000 006 |              | 068 078 082 068 067 082 068 065 082 068 082 076 065<br>078 076 065 067 076 065 065 076 065 080 082 067 083<br>084 076 076 067 076 076 076           | 179      |
| Request for Seq<br>#7 (PC to WSB)   | 001     | 022 | 000 007 |              |                                                                                                    | 225      |
| Response for Seq<br>#7 (WSB to PC)  | 001     | 022 | 000 007 |              | 067 072 076 067 070 076 067 090 088 084 080 <b>069 078</b><br><b>068</b> 000 000 000 000 000 004 000 004 000 004 011 194<br>000 005 000 010 000 002 | 219      |
| Request for Seq<br>#8 (PC to WSB)   | 001     | 022 | 000 008 |              |                                                                                                    | 224      |
| Response for Seq<br>#8 (WSB to PC)  | 001     | 022 | 000 008 |              | 000 002 000 200 000 000 000 000 000 000                                                                                                    | 193      |
| Request for Seq<br>#9 (PC to WSB)   | 001     | 022 | 000 009 |              |                                                                                                    | 223      |
| Response for Seq<br>#9 (WSB to PC)  | 001     | 022 | 000 009 |              | 001 232 000 000 000 000 000 000 000 000 000                                                                                                    | 086      |
| Request for Seq<br>#10 (PC to WSB)  | 001     | 022 | 000 010 |              |                                                                                                    | 222      |
| Response for Seq<br>#10 (WSB to PC) | 001     | 022 | 000 010 |              | 001 069 000 004 000 001 000 001 000 001 000 001 000<br>001 000 010 000 010 000 010 000 010 000 081 000 081<br>000 002 000 005 000 020               | 170      |
| Request for Seq<br>#11 (PC to WSB)  | 001     | 022 | 000 011 |              |                                                                                                    | 221      |
| Response for Seq<br>#11 (WSB to PC) | 001     | 022 | 000 011 |              | 000 020 000 015 000 015 000 010 000 244 000 080 000<br>120 000 079 002 071 078 042 000 000 000 000 000 000<br>000 000 000 00                        | 213      |

#### Sample Parameter Table from Four Component WSB

| Name | Value | Name | Value |  |
|------|-------|------|-------|--|
| FLG  | 0     | NWT  | 20800 |  |
| RAL  | 0     | NTI  | 7808  |  |
| NAL  | 4     | CWT  | 1024  |  |
| CAL  | 4     | CTI  | 31232 |  |
| AAL  | 4     | AWT  | 1024  |  |
| MIX  | 3010  | ATI  | 31232 |  |
| FCV  | 5     | RMI  | 325   |  |
| DTI  | 10    | NMI  | 325   |  |
| KDF  | 2     | CMI  | 4     |  |
| WDF  | 2     | AMI  | 1     |  |
| BER  | 200   | RNC  | 1     |  |
| CXT  | 0     | NNC  | 1     |  |
| AXT  | 0     | CNC  | 1     |  |
| ROC  | 0     | ANC  | 1     |  |
| ROV  | 0     | RRP  | 10    |  |
| RHL  | 0     | NRP  | 10    |  |
| FUL  | 4000  | CRP  | 10    |  |
| MAX  | 6000  | ARP  | 10    |  |
| TH   | 200   | RRD  | 81    |  |
| TL   | 100   | NRD  | 81    |  |
| PRT  | 0     | CRD  | 2     |  |
| RSE  | 1000  | ARD  | 5     |  |
| CSE  | 1000  | RLA  | 20    |  |
| ASE  | 1000  | NLA  | 20    |  |
| RLO  | 50    | CLA  | 15    |  |
| DLY  | 488   | ALA  | 15    |  |
| LT1  | 0     | PRC  | 10    |  |
| LT2  | 0     | STL  | 244   |  |
| RPT  | 0     | LCL  | 80    |  |
| NPT  | 0     | LCH  | 120   |  |
| CPT  | 0     | LCF  | 79    |  |
| APT  | 0     | LCZ  | 583   |  |
| RWT  | 20800 | XTP  | 20010 |  |
| RTI  | 7808  |      |       |  |

#### Sample Transmission of "Get All Parameters," with a Twelve-Component WSB

|                                     | Address | Cmd | Seq #   | # of Packets | Packet                                                                                                    | Checksum |
|-------------------------------------|---------|-----|---------|--------------|----------------------------------------------------------------------------------------------------|----------|
| Initial Command<br>(PC to WSB)      | 003     | 022 | 000 001 |              |                                                                                                    | 229      |
| First Response<br>(WSB to PC)       | 003     | 022 | 000 001 | 000 016      | 070 076 071 077 073 088 070 067 086 068 084 073 075 068 070 087<br>068 070 066 069 082 082 079 067 070 085 076 077 065 088              | 014      |
| Request for Seq #2<br>(PC to WSB)   | 003     | 022 | 000 002 |              |                                                                                                    | 228      |
| Response for Seq<br>#2 (WSB to PC)  | 003     | 022 | 000 002 |              | 032 084 072 032 084 076 080 082 084 068 076 089 080 082 067 083 084 076 076 067 076 076 067 076 067 072 076 067 070 076 067 090 082 079 | 160      |
| Request for Seq #3<br>(PC to WSB)   | 003     | 022 | 000 003 |              |                                                                                                    | 227      |
| Response for Seq<br>#3 (WSB to PC)  | 003     | 022 | 000 003 |              | 086 082 072 076 088 084 080 068 083 049 068 083 050 <b>032 032 032</b> 032 084 089 032 067 083 032 065 076 032 088 084 032 083 069 032  | 230      |
| Request for Seq #4<br>(PC to WSB)   | 003     | 022 | 000 004 |              |                                                                                                    | 226      |
| Response for Seq<br>#4 (WSB to PC)  | 003     | 022 | 000 004 |              | 087 084 032 084 073 032 077 073 032 078 067 032 080 084 032 082 080 032 082 068 032 076 065 <b>069 078 068</b> 000 000 011 194 000 006  | 128      |
| Request for Seq #5<br>(PC to WSB)   | 003     | 022 | 000 005 |              |                                                                                                    | 225      |
| Response for Seq<br>#5 (WSB to PC)  | 003     | 022 | 000 005 |              | 000 010 000 002 000 002 000 200 000 000                                                                                                 | 171      |
| Request for Seq #6<br>(PC to WSB)   | 003     | 022 | 000 006 |              |                                                                                                    | 224      |
| Response for Seq<br>#6 (WSB to PC)  | 003     | 022 | 000 006 |              | 002 071 000 000 000 000 078 042 000 000 000 000 000 001 000 200<br>000 004 000 000 003 232 081 064 030 128 001 069 000 001 000 000      | 241      |
| Request for Seq #7<br>(PC to WSB)   | 003     | 022 | 000 007 |              |                                                                                                    | 223      |
| Response for Seq<br>#7 (WSB to PC)  | 003     | 022 | 000 007 |              | 000 010 000 081 000 020 000 002 000 001 000 004 000 000 003 232<br>081 064 030 128 001 069 000 001 000 000 000 010 000 100 000 020      | 134      |
| Request for Seq #8<br>(PC to WSB)   | 003     | 022 | 000 008 |              |                                                                                                    | 222      |
| Response for Seq<br>#8 (WSB to PC)  | 003     | 022 | 000 008 |              | 000 003 000 030 000 004 000 000 03 232 081 064 030 128 001 069<br>000 001 000 000 000 010 000 100 000 020 000 00                        | 187      |
| Request for Seq #9<br>(PC to WSB)   | 003     | 022 | 000 009 |              |                                                                                                    | 221      |
| Response for Seq<br>#9 (WSB to PC)  | 003     | 022 | 000 009 |              | 000 000 003 232 081 064 030 128 001 069 000 001 000 000 000 010<br>000 100 000 020 000 000 000 000 000 004 000 000                      | 007      |
| Request for Seq<br>#10 (PC to WSB)  | 003     | 022 | 000 010 |              |                                                                                                    | 220      |
| Response for Seq<br>#10 (WSB to PC) | 003     | 022 | 000 010 |              | 122 000 000 001 000 001 000 000 000 010 000 005 000 015 000 000                                                                         | 211      |
| Request for Seq<br>#11 (PC to WSB)  | 003     | 022 | 000 011 |              |                                                                                                    | 219      |
| Response for Seq<br>#11 (WSB to PC) | 003     | 022 | 000 011 |              | 000 000 000 010 000 005 000 015 000 000                                                                                                 | 047      |
| Request for Seq<br>#12 (PC to WSB)  | 003     | 022 | 000 012 |              |                                                                                                    | 218      |
| Response for Seq<br>#12 (WSB to PC) | 003     | 022 | 000 012 |              | 000 020 000 000 000 000 000 004 000 000                                                                                                 | 036      |
| Request for Seq<br>#13 (PC to WSB)  | 003     | 022 | 000 013 |              |                                                                                                    | 217      |
| Response for Seq<br>#13 (WSB to PC) | 003     | 022 | 000 013 |              | 000 004 000 000 003 232 004 000 122 000 000 001 000 001 000 000<br>000 010 000 100 000 0                                                | 254      |
| Request for Seq<br>#14 (PC to WSB)  | 003     | 022 | 000 014 |              |                                                                                                    | 216      |
| Response for Seq<br>#14 (WSB to PC) | 003     | 022 | 000 014 |              | 004 000 122 000 000 001 000 001 000 000 000                                                                                             | 109      |
| Request for Seq<br>#15 (PC to WSB)  | 003     | 022 | 000 015 |              |                                                                                                    | 215      |
| Response for Seq<br>#15 (WSB to PC) | 003     | 022 | 000 015 |              | 000 001 000 000 000 010 000 100 000 015 000 000                                                                                         | 224      |
| Request for Seq<br>#16 (PC to WSB)  | 003     | 022 | 000 016 |              |                                                                                                    | 214      |
| Response for Seq<br>#16 (WSB to PC) | 003     | 022 | 000 016 |              | $\begin{array}{cccccccccccccccccccccccccccccccccccc$                                                                                    | 099      |

# Sample Parameter Table from WSB Twelve Component (as of version 01003T) Prior chip versions may not contain all listed parameters, future chip versions may contain additional parameters.

| Name | Value | Name | Value | Name | Value | Name | Value |
|------|-------|------|-------|------|-------|------|-------|
| FLG  | 00000 | 2TY  | 00002 | 5PT  | 00000 | 9SE  | 01000 |
| MIX  | 03010 | 2CS  | 00000 | 5RP  | 00010 | 9WT  | 26000 |
| FCV  | 00006 | 2AL  | 00004 | 5RD  | 00500 | 9TI  | 00976 |
| DTI  | 00006 | 2XT  | 00000 | 5LA  | 00020 | 9MI  | 00001 |
| KDF  | 00010 | 2SE  | 01000 | 5PO  | 00000 | 9NC  | 00010 |
| WDF  | 00010 | 2WT  | 26000 | 6TY  | 00002 | 9PT  | 00000 |
| BER  | 01000 | 2TI  | 00976 | 6CS  | 00000 | 9RP  | 00010 |
| ROC  | 00000 | 2MI  | 00001 | 6AL  | 00004 | 9RD  | 00500 |
| ROV  | 00000 | 2NC  | 00010 | 6XT  | 00000 | 9LA  | 00020 |
| RHL  | 00000 | 2PT  | 00000 | 6SE  | 01000 | 9PO  | 00000 |
| FUL  | 20000 | 2RP  | 00010 | 6WT  | 26000 | ATY  | 00002 |
| MAX  | 30000 | 2RD  | 00500 | 6TI  | 00976 | ACS  | 00000 |
| TH   | 01000 | 2LA  | 00020 | 6MI  | 00001 | AAL  | 00004 |
| TL   | 00500 | 2PO  | 00000 | 6NC  | 00010 | AXT  | 00000 |
| PRT  | 00000 | 3TY  | 00002 | 6PT  | 00000 | ASE  | 01000 |
| DLY  | 00488 | 3CS  | 00000 | 6RP  | 00010 | AWT  | 26000 |
| PRC  | 00010 | 3AL  | 00004 | 6RD  | 00500 | ATI  | 00976 |
| STL  | 00122 | 3XT  | 00000 | 6LA  | 00020 | AMI  | 00001 |
| LCL  | 00027 | 3SE  | 01000 | 6PO  | 00000 | ANC  | 00010 |
| LCH  | 00039 | 3WT  | 26000 | 7TY  | 00002 | APT  | 00000 |
| LCF  | 00079 | 3TI  | 00976 | 7CS  | 00000 | ARP  | 00010 |
| LCZ  | 00583 | 3MI  | 00001 | 7AL  | 00004 | ARD  | 00500 |
| DS1  | 00000 | 3NC  | 00010 | 7XT  | 00000 | ALA  | 00020 |
| DS2  | 00000 | 3PT  | 00000 | 7SE  | 01000 | APO  | 00000 |
| XCV  | 00000 | 3RP  | 00010 | 7WT  | 26000 | BTY  | 00002 |
| XRC  | 00001 | 3RD  | 00500 | 7TI  | 00976 | BCS  | 00000 |
| TCV  | 00000 | 3LA  | 00020 | 7MI  | 00001 | BAL  | 00004 |
| TRC  | 00004 | 3PO  | 00000 | 7NC  | 00010 | BXT  | 00000 |
| XTP  | 05050 | 4TY  | 00002 | 7PT  | 00000 | BSE  | 01000 |
| MPO  | 00183 | 4CS  | 00000 | 7RP  | 00010 | BWT  | 26000 |
| SCR  | 00000 | 4AL  | 00004 | 7RD  | 00500 | BTI  | 00976 |
| XAL  | 00005 | 4XT  | 00000 | 7LA  | 00020 | BMI  | 00001 |
| XUL  | 00200 | 4SE  | 01000 | 7PO  | 00000 | BNC  | 00010 |
| BCR  | 00000 | 4WT  | 26000 | 8TY  | 00002 | BPT  | 00000 |
| CPL  | 00000 | 4TI  | 00976 | 8CS  | 00000 | BRP  | 00010 |
| PTD  | 00020 | 4MI  | 00001 | 8AL  | 00004 | BRD  | 00500 |
| MCT  | 00000 | 4NC  | 00010 | 8XT  | 00000 | BLA  | 00020 |
| 1TY  | 00002 | 4PT  | 00000 | 8SE  | 01000 | BPO  | 00000 |
| 1CS  | 00000 | 4RP  | 00010 | 8WT  | 26000 | CTY  | 00002 |
| 1AL  | 00004 | 4RD  | 00500 | 8TI  | 00976 | CCS  | 00000 |
| 1XT  | 00000 | 4LA  | 00020 | 8MI  | 00001 | CAL  | 00004 |
| 1SE  | 01000 | 4PO  | 00000 | 8NC  | 00010 | CXT  | 00000 |
| 1WT  | 26000 | 5TY  | 00002 | 8PT  | 00000 | CSE  | 01000 |
| 1TI  | 00976 | 5CS  | 00000 | 8RP  | 00010 | CWT  | 26000 |
| 1MI  | 00001 | 5AL  | 00004 | 8RD  | 00500 | CTI  | 00976 |
| 1NC  | 00010 | 5XT  | 00000 | 8LA  | 00020 | CMI  | 00001 |
| 1PT  | 00000 | 5SE  | 01000 | 8PO  | 00000 | CNC  | 00010 |
| 1RP  | 00010 | 5WT  | 26000 | 9TY  | 00002 | CPT  | 00000 |
| 1RD  | 00500 | 5TI  | 00976 | 9CS  | 00000 | CRP  | 00010 |
| 1LA  | 00020 | 5MI  | 00001 | 9AL  | 00004 | CRD  | 00500 |
| 1PO  | 00000 | 5NC  | 00010 | 9XT  | 00000 | CLA  | 00020 |
|      |       |      |       |      |       | СРО  | 00000 |

#### **Technical Support and Contact Information**

### Maguire Products Inc.

11 Crozerville RoadAston, PA 19014Tel:610.459.4300Fax:610.459.2700Email:info@maguire.comWeb:www.maguire.com

#### **Maguire Europe**

Tame Park Tamworth Staffordshire B775DY UK Tel: + 44 1827 265 850 Fax: + 44 1827 265 855 Email: info@maguire-europe.com

### Maguire Products Asia PTE LTD

Main Office 15 Changi North Street 1 #01-15, I-Lofts Singapore 498765 Tel: 65 6848-7117 Fax: 65 6542-8577 E-mail: magasia@maguire-products.com.sg